Prof. Dr. habil. Helfried Labrenz ABWL, insb. Betriebliches Rechnungswesen, Wirtschaftswissenschaftliche Fakultät

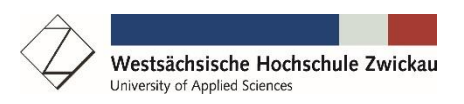

**MANUSKRIPT** 

# **ARBEITS- UND SEMINARHINWEISE**

ZUR ANFERTIGUNG WISSENSCHAFTLICHER ARBEITEN UND ZUM ABLAUF VON SEMINAREN

24., vollständig überarbeitete Auflage

#### **24., vollständig überarbeitete Auflage in Anlehnung an:**

- (1) Theodor Siegel, ARBEITS- UND SEMINARHINWEISE, 1. bis 20. Auflage; Professor (em.) für Betriebswirtschaftslehre, insb. Rechnungslegung und Wirtschaftsprüfung; Wirtschaftswissenschaftliche Fakultät der Humbold-Universität zu Berlin
- (2) Matthias Schmidt, ARBEITS- UND SEMINARHINWEISE, 21. bis 23. Auflage; Professor für ABWL, insb. Externe Unternehmensrechnung und Wirtschaftsprüfung; Wirtschaftswissenschaftliche Fakultät der Universität Leipzig

# Inhaltsverzeichnis

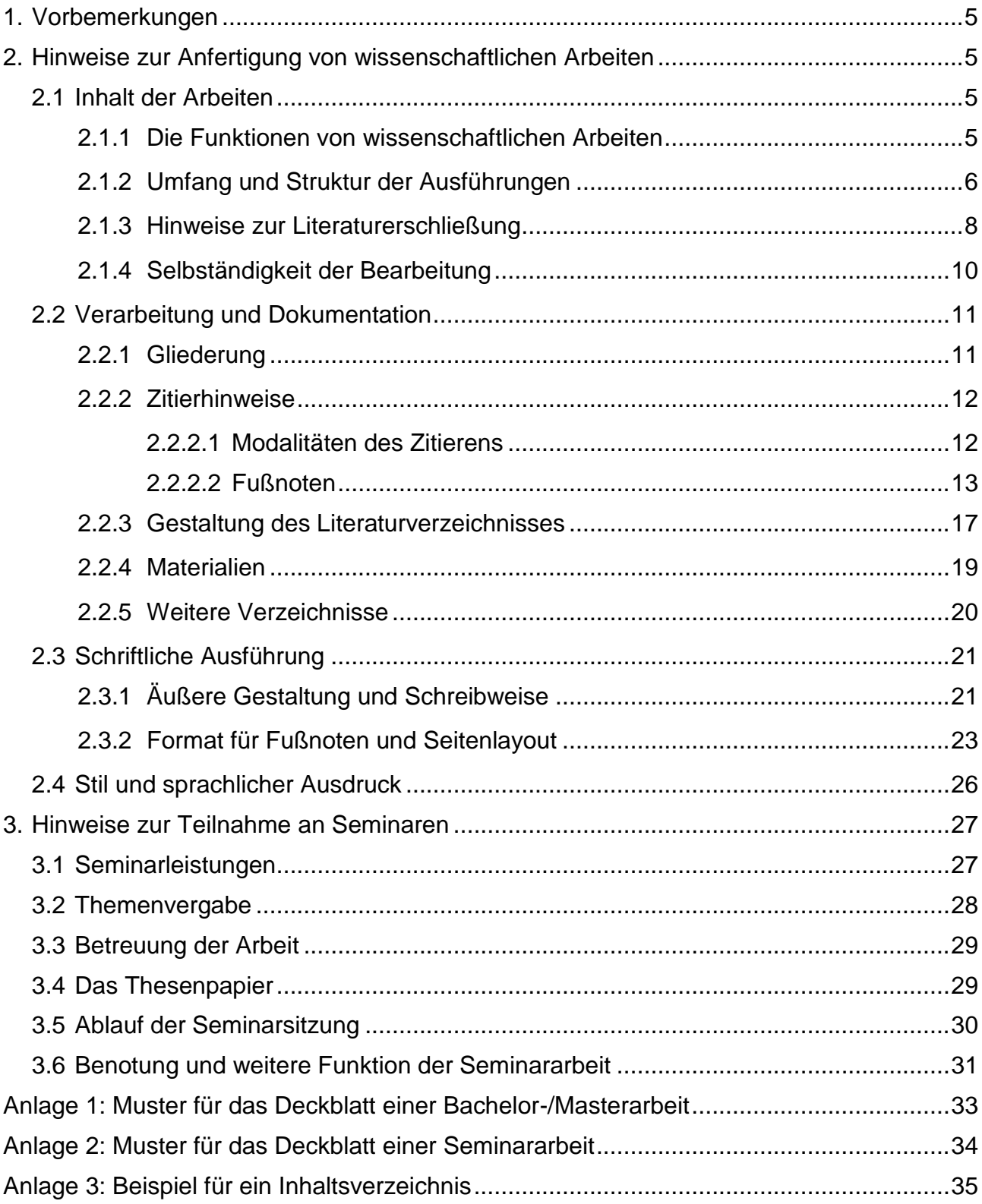

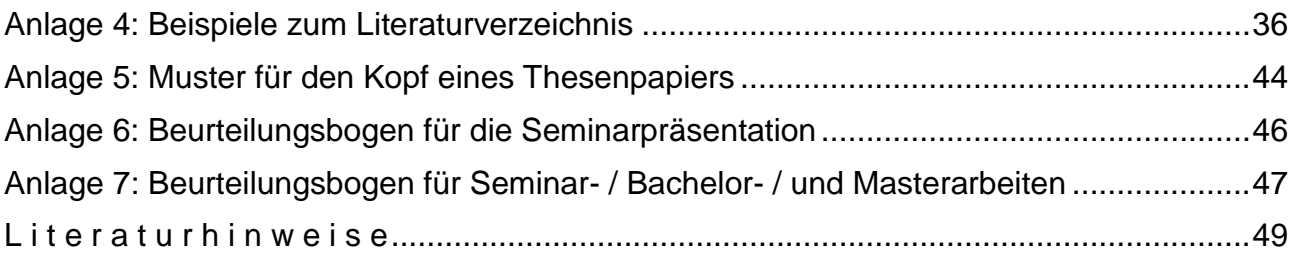

# **Tipp:**

Es empfiehlt sich, die Arbeits- und Seminarhinweise **nach** der Abfassung der schriftlichen Arbeit **nochmals** zu lesen und dann die Arbeit **wiederholt** zu prüfen.

# <span id="page-4-0"></span>**1. Vorbemerkungen**

Neben Hinweisen zum Seminarablauf hat dieses Manuskript vor allem die Aufgabe, die Erstellung von Seminar- oder Abschlussarbeiten zu erleichtern. Außer Empfehlungen zur inhaltlichen Erarbeitung und Strukturierung enthält es auch Anleitungen zur Verarbeitung und Gestaltung dessen, was im Rahmen wissenschaftlicher Arbeiten inhaltlich vermittelt werden soll. Während ein aussagefähiger Inhalt das Hauptziel wissenschaftlicher Arbeiten ist, stellen eine strukturierte Gestaltung und Dokumentierung gewissermaßen "strenge" Nebenbedingungen dar, denn ein noch so guter Inhalt kommt nur dann zur Geltung, wenn er klar, übersichtlich, leicht lesbar und nachprüfbar dargeboten wird.

# <span id="page-4-1"></span>**2. Hinweise zur Anfertigung von wissenschaftlichen Arbeiten**

# <span id="page-4-2"></span>**2.1 Inhalt der Arbeiten**

# <span id="page-4-3"></span>**2.1.1 Die Funktionen von wissenschaftlichen Arbeiten**

Im Folgenden werden Hinweise zur Anfertigung von wissenschaftlichen Arbeiten gegeben. Über die Struktur der Beurteilung der eingereichten Arbeit kann man sich zuvor anhand des Beurteilungsbogens ein Bild machen, der verkleinert als Anlage 7 im Anhang zu finden ist. Dieser zeigt u. a. die Dreiteilung der Beurteilung:

- (1) Inhalt,
- (2) Verarbeitung,
- (3) Schriftliche Ausführung.

Die Reihenfolge drückt zugleich die Relevanz aus, was aber keinesfalls heißt, dass die nachrangigen Positionen vernachlässigt werden dürfen.

Mit der Anfertigung einer Bachelor- oder Masterarbeit soll die Befähigung nachgewiesen werden, Fachprobleme wissenschaftlich zu bearbeiten. Dazu ist es erforderlich, das betreffende Problem innerhalb seines Problemkreises zu erarbeiten und so darzustellen, dass jeder über wirtschaftswissenschaftliche Grundkenntnisse Verfügende (z. B. jeder Studierende zum Ende des Bachelorstudium) der Argumentation ohne große Schwierigkeiten folgen kann. Die Aufbereitung des Themas verlangt eine weitreichende Sichtung bisheriger Literaturmeinungen, deren Systematisierung und ihre kritische Würdigung. Eine Weiterführung der Diskussion kann nicht erwartet werden; ggf. sind aber eigene, nicht in der Literatur ersichtliche Auffassungen als solche deutlich zu machen und zu begründen.

Mit der Seminararbeit werden zwei unterschiedliche Ziele verfolgt. Erstens dient sie zur Vorbereitung auf die Bachelor- oder Masterarbeit. Da die Seminararbeiten nach Bearbeitungszeit und Umfang enger begrenzt sind als die Bachelor- oder Masterarbeit, gilt das zu den Anforderungen an eine Abschlussarbeit Ausgeführte in entsprechend geringerem Maße. Eine Erweiterung dieses Zieles ist es, auf spätere Aufgaben, die in der Praxis zu erwarten sind, vorzubereiten. Eine solche Aufgaben kann z. B. die Ausarbeitung eines Exposés zu einer bestimmten Problematik oder eine mündliche Präsentation sein.

Das zweite Ziel der Seminararbeit ist es, den Seminarteilnehmern ein relevantes Teilproblem zu verdeutlichen. Für die Teilnehmer ist es wichtig, durch den Seminarvortrag – gestützt auf benannte Pflichtliteratur – eine klare und verlässliche Aufbereitung des Stoffes in hinreichender Breite und Tiefe zu erhalten.

#### <span id="page-5-0"></span>**2.1.2 Umfang und Struktur der Ausführungen**

Zunächst ist zu betonen, dass die Erörterungen in aller Regel an der **wirtschaftlichen Bedeutung des Themenkomplexes** zu orientieren sind, auch wenn dies nicht ausdrücklich aus der Themenformulierung hervorgeht. Ziel darf daher nicht primär – wie es im Einzelfall missverstanden werden könnte – z. B. die Ausbreitung handelsrechtlicher Fakten oder formaler Methoden sein. Vielmehr ist auch bei solchen Themen **die ökonomische Bedeutung** herauszuarbeiten. So sind etwa bei einer Diskussion unterschiedlicher Interpretationsmöglichkeiten einer Bilanzierungsvorschrift die jeweiligen wirtschaftlichen Wirkungen aufzuzeigen. Daher ist einleitend z. B. kurz darzustellen, wie – je nach Problemlösung – Informations- und Ausschüttungsinteressen von Jahresabschlussadressaten gefördert oder beeinträchtigt werden.

# **Besonders wichtig ist, die ökonomische Relevanz der Thematik zu beleuchten. Wenn dies nicht geschieht, dann wird der Wert der Arbeit i. d. R. signifikant gemindert.**

Was an Breite und Tiefe erwartet wird, hängt vom Thema und dem vorgesehenen Umfang der Arbeit ab. Als Anhaltspunkt gelten folgende Größenordnungen: **Bachelorseminararbeit 10 Seiten**, **Masterseminararbeit 12 Seiten, Bachelorarbeit 25 Seiten**, **Masterarbeit 40–50 Seiten**; jeweils nur die Textseiten (aber ggf. einschließlich Anhang) gerechnet. Diese Seitenzahlen beziehen sich auf die Schriftart **Arial** = **Helvetica** mit **Schriftgröße 12 bei Zeilenabstand 1 ½**. Falls verfügbar, wird empfohlen, diese Schriftart zu verwenden. Andernfalls muss die maximale Seitenzahl umgerechnet werden. Die genannten Grenzen dürfen nur nach Absprache über- oder unterschritten werden. Andernfalls muss mit einer Beeinträchtigung der Note gerechnet werden.

In vielen Fällen werden nicht alle relevanten Aspekte im Rahmen der Arbeit angesprochen werden können. In diesem Fall sollten, ggf. nach Absprache mit dem betreuenden Hochschullehrer, mit kurzer Begründung im einleitenden Kapitel geeignete Abgrenzungen vorgenommen werden. Am Ende der Arbeit, an dem die wesentlichen Ergebnisse zusammenzustellen sind, sollte ggf. auf offengebliebene Fragen sowie auf Einschränkungen von Aussagen, die sich aus der vorgenommenen Abgrenzung ergeben, hingewiesen werden.

Wenngleich im Einzelfall Abweichungen möglich oder gar erforderlich sein können, sollte die folgende Grundstruktur für den Aufbau der Arbeit verwendet werden:

#### a) Problemstellung

- Einordnung des Problems in seinen Problemzusammenhang
- Ökonomische Bedeutung der Fragestellung
- Formulierung des Bearbeitungszieles
- Skizzierung der Vorgehensweise
- b) Bewertungsmaßstab, an dem die Lösung(en) auszurichten ist (sind)

#### c) Hauptteil

- Darlegung der einschlägigen rechtlichen Normen
- Ist-Analyse
- Beschreibung der Lösung(en)
- Beurteilung der Lösung(en)
- d) Zusammenfassung und Fazit
	- Ergebnisse
	- Offene Fragen

Wesentlich ist vor allem ein zielgerichtetes Vorgehen. Mit einem geeigneten Aufbau der Arbeit ist es leichter, im Detail folgerichtig zu argumentieren. Mit einer entsprechenden Gewichtung der Einzelaspekte sollte dafür gesorgt werden, dass der Hauptteil relativ zügig eingeleitet wird. Nebenaspekte sollten nicht vertieft werden.

Zumeist besteht die Aufgabenstellung darin, unterschiedliche Alternativen für eine Problemlösung – z. B. in Bezug auf ein Bilanzierungsproblematik – zu diskutieren. Es ist zu beachten, dass nach einer kurzen Einführung in das Problem die **ökonomische Bedeutung der Fragestellung** explizit herausgearbeitet werden muss. Zusätzlich sollte kurz darüber informiert werden, was die konkrete Zielstellung der Arbeit ist und wie der Gang der Untersuchung verläuft (1. Kapitel). Anschließend muss der **normative Bewertungsmaßstab**, an dem die Lösungen ausgerichtet werden sollen, definiert werden (2. Kapitel). Im weiteren Verlauf der Arbeit (Kapitel 3 ff.) bietet es sich an, die einschlägigen Rechtsnormen kurz zu erläutern, ehe die eigentliche Ist-Analyse erfolgt. Die erarbeiteten Lösungen sollten an dem im 2. Kapitel dargelegten Soll-Konzept ausgerichtet werden. Im Schlussteil sind die wesentlichen Ergebnisse zusammenzufassen und es kann ein Ausblick auf offene Fragestellungen dargeboten werden.

Zur inhaltlichen Strukturierung gehört auch eine entsprechende Absatzbildung. Damit wird verdeutlicht, was mehr und was weniger thematisch verknüpft ist. Konkrete Regeln für die Länge von Absätzen dürften kaum aufzustellen sein. Nicht zweckmäßig ist es aber, nach jedem oder jedem zweiten Satz oder aber erst nach mehr als einer Seite Absätze zu bilden. I. d. R. sollten auf jeder Seite mindestens zwei oder drei Absätze auftreten.

#### <span id="page-7-0"></span>**2.1.3 Hinweise zur Literaturerschließung**

Die Seminarthemen knüpfen zwar generell mehr oder weniger stark an den Stoff der Vorlesungen an, die Seminararbeit besteht aber vor allem in der Erfassung und Diskussion der Literatur.

Der Einstieg in die gestellte Problematik wird dann regelmäßig erleichtert, wenn man die in Frage kommenden Handwörterbücher und Standard-Kommentare (jeweils in der aktuellen Auflage) daraufhin sichtet, ob sie einen einführenden Beitrag und erste Literaturhinweise enthalten. Für die Literaturbearbeitung im Fach Externe Unternehmensrechnung und Wirtschaftsprüfung sind folgende Werke generell bedeutsam:

- Beck'scher Bilanzkommentar,
- Beck'sches Handbuch der Rechnungslegung,
- Beck'sches IFRS-Handbuch,
- Beck Bilanzhandbuch,
- Haufe HGB Bilanz Kommentar,
- Haufe IFRS-Kommentar,
- Münchner Kommentar zum Handelsgesetzbuch,
- WP Handbuch: Wirtschaftsprüfung und Rechnungslegung etc.

Zu sichten sind auch relevante Fachzeitzeitschriften, z. B.:

- Zeitschrift für internationale und kapitalmarktorientierte Rechnungslegung (KoR),
- Zeitschrift für Internationale Rechnungslegung (IRZ),
- Praxis der internationalen Rechnungslegung (PiR),
- Unternehmenssteuern und Bilanzen (StuB),
- Die Wirtschaftsprüfung (WPg),
- Betriebs-Berater (BB),
- Der Betrieb (DB),
- GmbH-Rundschau (GmbHR),
- Die Aktiengesellschaft (AG),
- Zeitschrift für Unternehmens- und Gesellschaftsrecht (ZGR) etc.

Im Einzelfall sind wissenschaftliche und internationale Fachzeitschriften hinzuzuziehen, z. B.:

- Schmalenbachs Zeitschrift für betriebswirtschaftliche Forschung (ZfbF),
- Schmalenbach Business Review (sbr),
- Betriebswirtschaftliche Forschung und Praxis (BFuP),
- Journal of Business Economics (JBE),
- European Accounting Review (EAR),
- Accounting in Europe (AinE),
- The Accounting Review (ACCR),
- Journal of Accounting and Economics,
- Journal of Accounting Research (JAR),

• Journal of Business, Finance & Accounting (JBFA) etc.

Hinsichtlich der Monographien, die in mehreren Auflagen erschienen sind, ist grundsätzlich die letzte Auflage heranzuziehen. Ausnahmen hiervon können angezeigt sein, wenn in den einzelnen Auflagen voneinander abweichende Aussagen enthalten sind oder ein bestimmter Aspekt in einer neuen Auflage nicht mehr behandelt wurde. Der Anlass für die Ausnahme sollte aus Ihrem Text bzw. einer Fußnote hervorgehen.

Im Hinblick auf die Literaturarbeit ist auf die Auswahl adäquater Quellen zu achten. Es ist grundsätzlich unpassend, wenn z. B. *Gablers Wirtschaftslexikon* oder Standardlehrbücher zur Allgemeinen Betriebswirtschaftslehre zitiert werden. Rein praxisbezogene Beiträge, die keine Literaturverarbeitung enthalten, wie z. B. aus *Neue Wirtschafts-Briefe*, sollten nur ausnahmsweise und mit erkennbarer Begründung verwendet werden. Standardlehrbücher zur Rechnungslegung bzw. Wirtschaftsprüfung sind dagegen sehr wohl zu berücksichtigen. Sofern Aussagen aus (Teil-)Fächern außerhalb der Betriebswirtschaftslehre und des Handels- und Steuerrechts, wie z. B. Statistik oder Gesellschaftsrecht, herangezogen werden, sind entsprechende Lehrbücher zum Zitieren ausreichend.

Einschlägige Literatur ist möglichst umfassend zu zitieren. Es sollte vermieden werden, seitenweise Ausführungen auf nur ein oder zwei Quellen zu stützen, wenn es hierzu weitere Literatur gibt.

# <span id="page-9-0"></span>**2.1.4 Selbständigkeit der Bearbeitung**

Gewiss kann weder in Seminar- noch Bachelor- oder Masterarbeiten eine Fortführung der wissenschaftlichen Diskussion erwartet werden; dennoch sollte eine eigenständige Aufbereitung und Diskussion der Problemaspekte dargeboten werden. Zur eigenständigen Bearbeitung gehört, dass sich der Verfasser i. d. R. zumindest im Ausdruck nicht stark an die Literatur "klammert". **Wörtliche Zitate sind nur ausnahmsweise erwünscht.**

Berechtigt sind wörtliche Zitate jedoch u. a. dann, wenn es sich um Passagen von zentraler Bedeutung handelt, wenn spezielle Ausdrucksweisen wiedergeben werden sollen oder wenn auf den exakten Wortlaut einer Aussage Bezug genommen wird. Es darf nicht der Eindruck entstehen, dass aus **Bequemlichkeit** oder **Unsicherheit** wörtlich zitiert wird, weil nicht nach einer eigenen Umschreibung bzw. Interpretation gesucht wird.

Im Seminar sollen die Systematisierung und Gegenüberstellung unterschiedlicher Ansichten geübt und bis zur Abschlussarbeit weitgehend beherrscht werden. Für eine gute Benotung reicht es i. d. R. nicht aus, wenn unterschiedliche Auffassungen lediglich gegenüberstellt werden; die Themen sind so gewählt, dass eine eigene Stellungnahme erwartet werden kann. Je nach Studienfortschritt ergibt sich das Ausmaß, mit dem eine Beurteilung gegensätzlicher Meinungen durch den Verfasser der Arbeit erwartet wird. Dabei ist es wichtig, dass eigene Positionen begründet werden.

Im Rahmen einer Gegenüberstellung von Ansichten entspricht es i. d. R. der Aufgabenstellung, die Argumente nach sachlichen Kriterien und **nicht etwa nach Autoren** zu ordnen. Dem entsprechend sind **Namen grundsätzlich nur in den Fußnoten** anzuführen. Davon sollte nur abgewichen werden, wenn zentrale Aussagen oder Theorien mit bestimmten Personen oder Institutionen verbunden sind.

#### <span id="page-10-0"></span>**2.2 Verarbeitung und Dokumentation**

#### <span id="page-10-1"></span>**2.2.1 Gliederung**

Der Inhalt bedarf einer angemessenen textlichen Struktur. Dazu gehören eine zweckgerechte Gliederung, eine aussagefähige und verlässliche Zitierweise und klar aufgebaute und vollständige Verzeichnisse. Diese Aspekte sind inhaltlicher Natur und sind daher nicht lediglich als reine Formalien zu betrachten. Die Benotung der Arbeit ist nicht unabhängig von der Qualität der Verarbeitung.

Mit der Gliederung erhält die Arbeit eine Grobstruktur. Sie soll den Rahmen für einen logischen Argumentationsablauf darstellen. Es ist darauf zu achten, dass gleiche Gliederungsebenen auch inhaltlich-systematisch gleichrangig sein müssen.

Es empfiehlt sich, die dekadische Gliederungsform zu verwenden, weil hier der jeweilige Unterpunkt sofort seinem Oberpunkt bzw. seinen Oberpunkten zugeordnet werden kann; z. B. ist unmittelbar ersichtlich, dass Abschnitt 2.2.1 zu Unterkapitel 2.2 und Kapitel 2 gehört. Hierbei ist die korrekte Formatierung der Nummerierung innerhalb der Gliederung zu beachten (siehe **Beispiel 1**). Weiterhin ist es wesentlich, die Gliederungsebenen im Fließtext entsprechend zu bezeichnen: Kapitel (1. Ebene), Unterkapitel (2. Ebene), Abschnitt (3. Ebene) sowie Unterabschnitt (ab 4. Ebene ff.).

In Bezug auf die Bildung von Unterpunkten sollte bedacht werden, dass es zwingend mindestens zwei Punkte auf der gleichen Untergliederungsebene geben muss, also z. B. nicht lediglich 1.1 oder 2.1. Es erscheint auch unlogisch, den ersten Unterpunkt erst nach langen Ausführungen innerhalb eines Gliederungspunktes zu bilden, denn dann stellen diese bereits den ersten Unterpunkt dar (siehe **Beispiel 1**). Mithin fehlt dieser Gliederungspunkt im Inhaltsverzeichnis, und im Text entsteht ein sog. Gliederungsbruch.

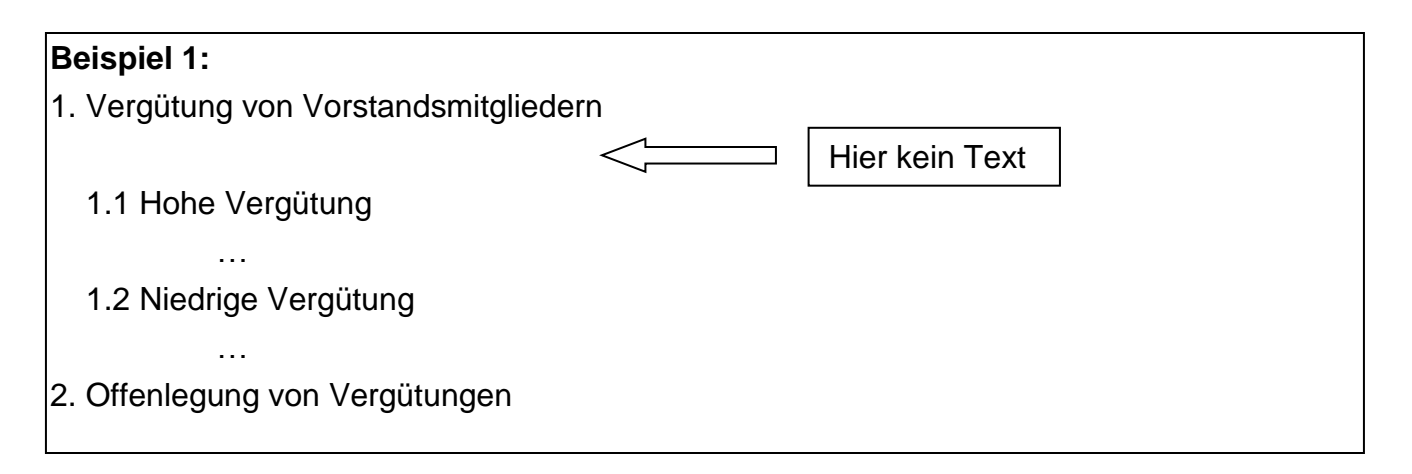

Für den Umfang der einzelnen Unterpunkte lässt sich wenig Verbindliches sagen. Meist dürfte die Strukturierung bei einem Umfang zwischen 1 und 3 oder 4 Seiten zweckmäßig sein. Unterpunkte mit einem Umfang von bis zu einer halben Seite sollten nur ausnahmsweise vorkommen.

# <span id="page-11-0"></span>**2.2.2 Zitierhinweise**

#### <span id="page-11-1"></span>*2.2.2.1 Modalitäten des Zitierens*

Zitate haben insbesondere die Aufgabe, Ihre inhaltlichen Aussagen zu belegen. Dies muss verlässlich und informativ geschehen. Hinsichtlich der Angabe in der Fußnote wird zwischen wörtlichen (direkten) und sinngemäßen (indirekten) Zitaten unterschieden: Wörtliche Zitate werden direkt notiert, z. B. "Meier (1985), S. 10.", also ohne "vgl."; sinngemäße Zitate werden dagegen mit "vgl." oder ähnlich gekennzeichnet.

Wörtliche Zitate sollen nur in begründeten Situationen herangezogen werden. Wörtlich bedeutet streng buchstabengetreu bis hin zu einer falschen oder altertümlichen Schreibweise oder alter" Rechtschreibung. Hier muss man sich schon deswegen unbedingt auf die Wiedergabe verlassen können, weil durch das wörtliche Zitat ausgedrückt wird, dass der exakte Wortlaut wichtig ist. Daher müssen Sie damit rechnen, dass Fehler in der wörtlichen Zitierung bei der Bewertung Ihrer Arbeit berücksichtigt werden.

Falls es eines wörtlichen Zitates bedarf, können Abweichungen von der Buchstabentreue durchaus sinnvoll sein, etwa wenn ein zitierter Satzteil dadurch besser in Ihre Satzgestaltung aufgenommen werden kann. Jedoch ist zu bedenken, dass jede derartige Abweichung durch eckige Klammern zu kennzeichnen ist. Dies gilt also auch für das Hinzufügen eigener Worte oder Umstellungen innerhalb des Satzgefüges; durch Hinzufügungen, Auslassungen oder Umstellungen werden wörtliche Zitate nicht zu sinngemäßen Zitaten. Auslassungen sind durch Punkte in eckigen Klammern zu kennzeichnen: [...]. Befindet sich im wörtlichen Zitat zusätzlich ein weiteres wörtliches Zitat, so muss wegen der Zuordnung eine Ausnahme von der Regel der streng buchstabengetreuen Übernahme gemacht werden: Die Anführungszeichen sind dann mit,...' anstatt mit "..." zu übertragen.

Begriffe sollten nur dann als wörtliches Zitat ausgewiesen werden, wenn sie eigentümlich erscheinen; hier wird mit Anführungszeichen i. d. R. eine gewisse Distanzierung ausgedrückt.

Hervorhebungen im Original müssen nicht in der gleichen Drucktechnik wiedergegeben werden. Falls eine Hervorhebung dennoch gewünscht wird, sollte nach Möglichkeit Kursivschrift verwendet oder die Passage unterstrichen werden. Zusätzlich wird in einer Fußnote vermerkt: "Hervorhebung auch im Original". Selbst eingeführte Hervorhebungen sind mit Fußnotenvermerken wie "Hervorhebung durch die Verfasserin" zu kennzeichnen.

Es ist ferner darauf zu achten, dass im Rahmen von indirekten Zitaten der **Konjunktiv** in Frage kommt. So sollte es z. B. heißen: "In der Literatur werden Bedenken gegen das genannte Verfahren geäußert, weil die erste Voraussetzung nicht gegeben sei." Wenn sie stattdessen schreiben: "[...] weil die erste Voraussetzung nicht gegeben ist.", so ist das eine Tatsachenbehauptung, die zuvor als sachlich zutreffend dargelegt sein muss. In Sätzen der Art: "Der Verfasser ist der Ansicht, dass die Voraussetzung nicht gegeben ist." kann dagegen der Indikativ folgen, weil die Subjektivität bereits ausgedrückt wird.

#### <span id="page-12-0"></span>*2.2.2.2 Fußnoten*

Zur schnelleren Zuordnung von Ansichten im laufenden Text und zur Erhöhung der Übersichtlichkeit von Fußnoten ist es zweckmäßig, **Autorennamen durch die Schreibweise hervorzuheben**; die gleiche Schreibweise soll für das Literaturverzeichnis gelten. Insbesondere stehen

14

Unterstreichung, GROSSSCHREIBUNG (besser: KAPITÄLCHEN) oder *Kursivschrift* als Alternativen zur Verfügung. Unterstreichung oder Kursivschrift sind gegenüber Großschreibung und Kapitälchen vorzuziehen, weil bei letzterer das "ß" nicht abgebildet werden kann.

Zugunsten größerer Übersicht in den Fußnoten ist es vorteilhaft, Quellen in den Fußnoten als Kürzel anzugeben. Schreiben Sie also z. B. "Meier (1985), S. 123." Das Kürzel "Meier (1985)" wird dann im Literaturverzeichnis aufgelöst. Wenn die Quelle "Meier (1985)" in der folgenden Fußnote erneut herangezogen wird, sollte nicht mit "ebenda" oder "a.a.O." zitiert werden, sondern wiederum mit "Meier (1985)", weil die Kurzschreibweise praktisch keinen Mehraufwand bedeutet und im Falle eines Seitenumbruchs auch informativer als "ebenda" oder "a.a.O." ist.

Fundstellen müssen präzise angegeben werden. In Bezug auf Kommentarliteratur etc., deren Ausführungen nach Anmerkungen oder mit Randnummern gegliedert sind, bedeutet dies: Es ist die Anmerkung bzw. Randnummer zu zitieren und die Seitenangabe grundsätzlich wegzulassen. Zu letzterem gilt eine Ausnahme, wenn sich die Anmerkung oder Randnummer über mehrere Seiten erstreckt; dann wäre in folgender Reihenfolge zu zitieren: "Vgl. Schmidt (1996), Anm. 7a, S. 133." Wenn die angegebene Quelle z. B. die Kommentierung mehrerer Paragraphen enthält, muss zusätzlich eine entsprechende Differenzierung angeführt werden; z. B. "Adler / Düring / Schmaltz (1995), § 252 HGB, Anm. 77."

Oft wird es erforderlich sein, mehrere Quellen gleichzeitig zu zitieren. In diesem Fall sollten die Fundstellen – soweit einzelne Quellen nicht gesondert angesprochen werden – grundsätzlich in zeitlicher Folge geordnet werden, wobei sich eine solche Reihung empfiehlt, in der zunächst die ältesten Quellen angeführt werden.

In Bezug auf indirekte Zitate ist es wichtig, dass die Beziehung zwischen Ihrer Aussage und der in der herangezogenen Quelle deutlich wird. Wird in der Fußnote "Vgl. Meier (1985), S. 13." geschrieben, bedeutet dies, dass sich die im Text getroffene Aussage inhaltsgleich in der angegebenen Quelle wiederfindet. Wird sich über längere Passagen an einen anderen Autor angelehnt, so ist dies entsprechend zu kennzeichnen, z. B.: "Zu den Ausführungen dieses Absatzes vgl. Lehmann (1979), S. 8–9." Mehrmalige Wiederholungen solcher Formulierungen sollten vermieden werden. Eine sich ständig wiederholende Ausdrucksweise wie die folgende wirkt sehr schnell sehr leseunfreundlich: "Zu den letzten beiden Sätzen vgl. [...]"; letztere sollte nur ausnahmsweise gewählt werden, damit nicht der Eindruck einer "Übergenauigkeit" entsteht.

Wenn die Quelle nur einen Teil der Aussage stützt oder einen abweichenden Fall betrifft, muss dies aus Ihrer Formulierung erkennbar sein; erst recht, wenn dort eine andere Meinung vertreten wird.

Zu beachten ist, dass Seitenangaben in Fußnoten eingeschobene Appositionen darstellen, die durch Kommata abzutrennen sind; z. B.: "Vgl. hierzu die Übersichten bei Schmidt (1998), S. 11–13, und Meier (1999), S. 109–110." Vor und nach dem Bindestrich ist laut Duden kein Leerzeichen einzugeben. Der Bindestrich muss ein sog. **Halbgeviertstrich** sein. In Word kann dieser Strich durch die Kombinationen "Alt und 0150" oder "Strg und das Minuszeichen auf dem Nummernblock" erzeugt werden.

Im Falle von Aufzählungen ist es allerdings deutlicher, die einzelnen Quellen durch Semikolon zu trennen, z. B.: "Vgl. bereits Bareis (1992), S. 111; Schneider (1993), S. 10-20; Wagner (1994), S. 99–103."

Zitierungen aus dem Internet, z. B. von der Homepage eines Standardsetters, sind möglich oder können sogar erforderlich sein.

Es ist zu überlegen, an welcher Stelle im Fließtext die Fußnote gesetzt wird. Eine Fußnote mit "vgl." am Satzende sagt grundsätzlich aus, dass sich in der zitierten Quelle eine gleichartige Aussage befindet wie im Ganzen vorangehenden Satz. Es müssen Unklarheiten wie in folgendem Originalbeispiel vermieden werden: "Nahezu alle Kommentatoren verweigern zu dieser zentralen Frage eine nachvollziehbare Antwort<sup>27</sup>. "; Text Fußnote 27: "Vgl. z. B. Schlegelberger [...]." Hier ist unklar, ob die in der Fußnote Genannten die Aussage des Satzes stützen (was ja eigentlich anzunehmen ist) oder ob die Zitierten die kritisierten Kommentatoren sind. Im Beispiel hätte die Fußnote 27 bei "Kommentatoren" platziert werden müssen.

Damit der Zusammenhang mit der Fußnote klar wird, kann es auch erforderlich sein, auf die Satzstellung zu achten. Wenn z. B. geschrieben wird: "Unzutreffend ist es, das Verfahren deshalb abzulehnen, weil [...]<sup>19</sup> und die Fußnote lautet: "So Schulze [...]", dann ist es zweifelhaft, ob Schulze ebenfalls gegen eine Ablehnung des Verfahrens ist oder ob seine Begründung abzulehnen ist. Letzteres ist unmissverständlich, wenn der Satz wie folgt umformuliert und die Fußnote folgendermaßen gesetzt wird: "Das Verfahren deshalb abzulehnen, weil [...]<sup>19</sup>, ist unzutreffend."

In der Fußnote muss der genaue Seitenumfang der Quelle angegeben werden; **ff.-Angaben sind nicht akzeptabel**, weil hinsichtlich des Umfangs Missverständnisse auftreten können und weil die Aufforderung, das gedachte Ende der Bezugnahme selbst zu suchen, vom Leser als Zumutung empfunden werden kann. Falls auf eine Quelle insgesamt Bezug genommen wird (was jedoch nur ausnahmsweise – wenn es sich z. B. um einen sehr kurzen Beitrag handelt – in Betracht kommen dürfte), sind Seitenangaben jedoch überflüssig; z. B.: "Vgl. hierzu die Grundsatzdiskussion zwischen Schneider (1996c) und Moxter (2003b)."

Dementsprechend gehört es auch zur Genauigkeit des Zitierens, dass nicht ganze Paragraphen herangezogen werden, wenn nur einzelne Passagen daraus gemeint sind, z. B. nicht: "§ 171 AktG", sondern "§ 171 Abs. 2 Satz 2 AktG". Beachtet werden sollte ferner, dass z. B. die Schreibweise "Abs. 3a" meist falsch ist und stattdessen "Abs. 3 Buchst. a" lauten muss. Ein Absatz 2a ist ein nachträglich in das Gesetz eingefügter Absatz; zutreffend ist z. B.: § 58 Abs. 2a AktG. Wenn beispielsweise Positionen des HGB-Bilanzschemas angesprochen werden, sollte es heißen: "eigene Anteile gemäß § 266 Abs. 2 Pos. B. III. 2. HGB". Übrigens werden Paragraphen usw. in der Fachsprache nicht mit dem bestimmten Artikel angesprochen; also nicht etwa: "Einschlägig ist der § 37 GmbHG.", sondern: "Einschlägig ist § 37 GmbHG".

Im Hinblick auf Paragraphen ist weiterhin zu beachten, dass auf diese nicht mit einem "vgl.", sondern mit einem "siehe" zu verweisen ist. Paragraphen können nicht sinngemäß hinzugezogen werden, um die Argumentation zu untermauern, weil Gesetzestexte rechtsverbindlich sind. Gleiches gilt für IAS, IFRS und IFRIC. Das IASB-Rahmenkonzept kann jedoch sinngemäß mit einem "vgl." zitiert werden, denn es ist nicht rechtsverbindlich. Dies betrifft auch IASB-Standards, die von der Europäischen Union im Rahmen des Komitologie-Verfahrens noch nicht anerkannt sind.

Internationale Rechnungslegungsstandards können in der vielfach gebräuchlich verkürzten Zitierweise angegeben werden, die der herkömmlichen Paragraphenangabe sehr ähnlich ist. Die Standards werden – ebenso wie grundsätzlich auch Gesetze – nicht in das Literaturverzeichnis aufgenommen (vgl. hierzu Abschnitt 2.2.4.). Im laufenden Text und in den Fußnoten werden die Fundstellen z. B. wie folgt bezeichnet: "IAS 1.3"; hiermit wird auf den 3. Absatz von IAS 1 verwiesen. Entsprechende Nachweise für US-amerikanische Standards sind z. B. "ASC TTT-UU-AA, wobei TTT für das Thema, UU für das Unterthema und AA für einen Abschnitt stehen. Die letzte zu ergänzende Zahl zeigt den jeweiligen Absatz an. ASC 840-20-25 steht für das Thema "Leasing" (840), für das Unterthema "Operating Lease" (20) und für den Abschnitt "Ansatz" (25). Beachtet werden sollte aber, dass hiermit nur die Absätze der Kerntexte der jeweiligen Standards eindeutig bezeichnet werden können. Einige US-amerikanische Rechnungslegungsstandards enthalten Anhänge und Erläuterungen, die gesondert durchnummeriert sind. In diesem Fall ist eine klarstellende Angabe erforderlich, wie z. B. "ARB 45, Notes, Abs. 1".

Oft empfiehlt es sich, die Bezugnahme auf Rechtsquellen oder Standards nicht in einer Fußnote, sondern im laufenden Text herzustellen, z. B.: "Die Steuerabgrenzung nach geltendem Recht (§ 274 HGB) ...". Ein solcher Einschub darf allerdings nicht zu lang sein, also nicht leseflusshemmend wirken. Im Zweifelsfall ist eine Fußnote vorzuziehen.

#### <span id="page-16-0"></span>**2.2.3 Gestaltung des Literaturverzeichnisses**

Wegen einer Reihe von Besonderheiten im Bereich des Rechnungswesens ist in Anlage 4 eine Anzahl von Gestaltungsbeispielen mit Erläuterungen zusammengestellt. Gerade hier handelt es sich um **Empfehlungen**, von denen in geeigneter Weise abgewichen werden kann. Aber ein abweichendes System muss konsistent sein. Die Beispielsammlung soll dazu dienen, die Erarbeitung einer eigenen Systematik für eine Reihe von Sonderfällen überflüssig werden zu lassen. Es gibt sehr viel mehr Sonderfälle als die in der Sammlung genannten. Es empfiehlt sich deshalb, auch die nicht aufgezählten Fälle im Literaturverzeichnis analog zur hier gegebenen Vorlage zu lösen. Die folgenden Grundprinzipen sollten hilfreich sein: Primäre Aufgabe der Fußnoten ist zweifellos die Dokumentation zum schnellen Auffinden der Quelle. Ergänzende Aufgabe des Literaturverzeichnisses ist es, den Leser mit Informationen zu versehen, aufgrund derer er sich ggf. zur Heranziehung der Originalquellen entscheidet.

Zur Erfüllung der Informationsfunktion ist es sowohl in Bezug auf Fußnoten als auch im Hinblick auf das Literaturverzeichnis erforderlich, den genauen Seitenumfang anzugeben; daher sollte beim Zitieren von Aufsätzen z. B. **keinesfalls** "S. 120 ff." geschrieben werden, **sondern** "S. 120–124". Dazu gehört im Literaturverzeichnis außerdem die Angabe des vollen Vornamens, soweit bekannt. Dies ist zwar in der Literatur nicht durchgängig gebräuchlich; hier wird jedoch darauf Wert gelegt, weil das Gegenteil als Entindividualisieren anzusehen und z. T. auch bei der Quellensuche hinderlich sein kann.

Die Dokumentation hat, wie das wörtliche Zitat, originalgetreu zu erfolgen. Selbstermitteltes (z. B. Vornamen oder Erscheinungsjahr), ggf. auch Druckfehlerberichtigungen, sind durch Verwendung eckiger Klammern zu kennzeichnen, z. B. "E[ugen] Schmalenbach". Es muss beachtet werden, dass die Angaben auf dem **Titelblatt (Innentitel)** eines Buches maßgeblich sind.

Es kommt ggf. vor, dass die Informationen auf dem Titelblatt von den Angaben auf dem Buchumschlag abweichen. Daher ist es erforderlich, Handbücher, Kommentare usw. darauf zu prüfen, ob für den zitierten Teil Einzelverfasser feststellbar sind; letzteres ist z. B. im *Wirtschaftsprüfer-Handbuch* der Fall [vgl. Beispiel (14) in Anlage 4].

In das Literaturverzeichnis gehört ausschließlich nur die im Text verwendete Literatur. I. d. R. müssen die Quellen selbst eingesehen werden. Wenn ausnahmsweise wichtige Literatur, die nicht rechtzeitig verfügbar gewesen ist, sekundär zitiert wird, dann muss dies erkennbar sein, z. B. im Literaturverzeichnis durch die Ergänzung "[zitiert nach Meier (1980)]", in der Fußnote mit zusätzlicher Seitenangabe, z. B. "Vgl. Schmidt (1899), S. 700; zitiert nach Meier (1980), S. 99."

Für die Verbindung zwischen Fußnoten und Literaturverzeichnis wird hier die Auflösung der Kürzel nach einem Gleichheitszeichen (vgl. die Beispiele in Anlage 4) empfohlen. Das Kürzel-Prinzip lautet "Verfasser (Erscheinungsjahr)" und ist bei mehreren herangezogenen Veröffentlichungen desselben Verfassers und Jahres zu modifizieren, z. B. zwei Veröffentlichungen von 1985 mit "(1985a)" und "(1985b)" [**nicht**: "(1985)" und "(1985a)"]. Werden verschiedene Autoren gleichen Familiennamens zitiert, so ist der abgekürzte (erforderlichenfalls: der vollständige) Vorname in das Kürzel einzubeziehen, z. B. "Schneider, D. (1980y)".

Das Literaturverzeichnis ist primär in alphabetischer Reihenfolge der Kürzel und sekundär zeitlich – die älteste Quelle zuerst – zu ordnen. Adelsprädikate und Namensteile wie "von" sind zwar Teil des Familiennamens [z. B. "von Wysocki (2003)"], sollten aber bei der alphabetischen Einordnung unbeachtet bleiben.

Das Kürzel "o. V. (1985)" sollte dann genutzt werden, wenn der Verfasser nicht ermittelt werden kann. Die Kürzel "o. V. (a) (1984) und "o. V. (b) (1984)" finden dann Verwendung, wenn es mehrere solchen Quellen im gleichen Jahr gibt (hier 1984). Bei unvollständiger Verfasseridentifikation – z. B. wenn jemand als "dox" schreibt – übernehmen Sie die Angabe der Quelle, so dass sich z. B. "dox (1978)" als Kürzel ergibt. Die Aufschlüsselung im Literaturverzeichnis ist dann etwa: "dox (1978) =  $[0, V, =] ...$ ".

Eine Nummerierung der Quellen im Literaturverzeichnis ist überflüssig und daher zu unterlassen. Die Nummerierung der Beispiele in Anlage 4 dient lediglich zur Bezugnahme in den Beispielerläuterungen.

#### <span id="page-18-0"></span>**2.2.4 Materialien**

Oft sind Quellen heranzuziehen, die nicht als Literatur im eigentlichen Sinne zu verstehen sind. Hier ist an Standards, Fachgutachten und ähnliche Verlautbarungen von Standardsettern, Berufsorganisationen etc. zu denken, ferner an Quellen aus der Rechtsprechung. Für diese Quellen kommt die Aufnahme in ein Materialienverzeichnis in Frage.

Davon können allerdings zunächst die Quellen ausgenommen werden, die im fachlichen Zusammenhang als "Allgemeingut" gelten: **Derartige Quellen brauchen nicht angegeben zu werden.** Dazu lassen sich neben Gesetzestexten diejenigen Standards u. ä. zählen, die (bereits) in einer amtlichen oder (halb-)offiziellen Sammlung enthalten sind, z. B.:

- Deutsche Rechnungslegungsstandards (DRS),
- IDW Prüfungsstandards (IDW PS),
- IDW Stellungnahmen zur Rechnungslegung (IDW RS),
- IDW Standards (IDW S),
- International Financial Reporting Standards (IFRS).

**Etwas anderes gilt für Quellen zu neueren Standards**, also insbesondere **Entwürfe, Positionspapiere, Stellungnahmen** usw. Hier lassen sich **zwei Unterfälle** unterscheiden:

- 1. Auf die Quelle wird nur vereinzelt verwiesen: In diesem Fall reicht die Quellenangabe in der Fußnote.
- 2. Auf die Quelle wird häufiger verwiesen: Im Falle des wiederholten Bezuges ist es zweckmäßig, die Quellen zu neueren Standards usw. in ein Materialienverzeichnis aufzunehmen. Hier ein Beispiel für ein Zitat in der Fußnote für den Fall, dass aus dem Internet zitiert wird:

Vgl. E-DRS 18: Währungsumrechnung. [http://www.standardsetter.de/drsc/docs/drafts/ 18.](http://www.standardsetter.de/drsc/docs/drafts/%2018.%20html)  [html](http://www.standardsetter.de/drsc/docs/drafts/%2018.%20html) (eingesehen am 14.1.2003).

Wenn im Internet veröffentlichte Stellungnahmen zu einzelnen Standards oder Entwürfen zitiert werden, dann sollten die Stellungnahmen ins Literaturverzeichnis aufgenommen werden (vgl. hierzu Beispiel (32) am Ende von Anlage 4).

Die Hinweise zum Materialienverzeichnis gelten sinngemäß, wenn z. B. eine größere Anzahl von Urteilen herangezogen wird, insbesondere wenn auf einzelne Urteile wiederholt zurückgegriffen wird, so dass ein Kürzel in der Fußnote – z. B. "BFH (11.11.1984), S. 85" – praktischer ist; dann sind die vollen Angaben – z. B. "BFH, Urteil vom 11.11.1984 I R 123/70, BFHE Bd.

99, S. 80–85" – ebenfalls im Materialienverzeichnis oder einem gesonderten Urteilsverzeichnis zusammenzustellen (Übrigens lautet das Aktenzeichen des Urteils "I R 123/70" und nicht "IR [...]"; I kennzeichnet den I. Senat.). Falls ein Urteilsverzeichnis benötigt wird, sollte dies zunächst nach Gerichten (ggf. in der Reihenfolge ihrer Bedeutung; z. B. EuGH, BVerfG, BFH, Finanzgerichte) und dann in zeitlicher Folge geordnet werden. BFH-Urteile sollten möglichst nach der amtlichen Sammlung (BFHE) oder nach dem *Bundessteuerblatt* (BStBl) zitiert werden bzw. nach der *Sammlung amtlich nicht veröffentlichter Entscheidungen des Bundesfinanzhofs* (BFH/NV).

Im Hinblick auf Finanzgerichtsurteile, die oft in den *Entscheidungen der Finanzgerichte* (EFG) zu finden sind, ist die Information wichtig, ob das Urteil rechtskräftig (rkr.) ist oder nicht (nrkr.). Nicht rechtskräftige Urteile sind daraufhin zu prüfen, ob sie zwischenzeitlich bestätigt oder aufgehoben worden sind, was einen entsprechenden Hinweis erfordert. Sind Urteile in den EFG veröffentlicht, wird über deren Behandlung dort in späteren Heften bzw. Jahrgängen informiert.

Aktuelle Gesetze, EG-Richtlinien und Steuerrichtlinien brauchen i. d. R. nicht quellenmäßig nachgewiesen zu werden. Für frühere Gesetze usw., aber auch für jegliche Gesetzesbegründungen, Erlasse und Verfügungen, z. B. der Finanzverwaltung und anderen juristischen Materialien, sind die Fundstellen anzugeben. Auf ein gesondertes Verzeichnis kann auch hier i. d. R. verzichtet werden. Das gleiche gilt für sonstige Belege wie Zeitungsnotizen oder vereinzelt herangezogene Geschäftsberichte. Sollte das Thema jedoch z. B. die Auswertung von Geschäftsberichten zum Gegenstand haben, bedarf es allerdings eines entsprechenden Verzeichnisses.

#### <span id="page-19-0"></span>**2.2.5 Weitere Verzeichnisse**

I. d. R. ist ein Abkürzungsverzeichnis erforderlich. Zu Abkürzungen sei bereits hier vermerkt: Ein sog. "Abkürzungs-Deutsch" sollte vermieden werden. Die folgenden allgemein gebräuchlichen Abkürzungen können bedenkenlos verwendet werden:

bzw., d. h., evtl., ggf., i. d. R., i. e. S., i. w. S., u. a., u. ä., u. U., usw., vgl., z. B., z. T.

Des Weiteren sind die folgenden Abkürzungen gebräuchlich: "S." (Seite) bzw. "Sp." (Spalte), "o. V.", "Hrsg.", "et al." (et alii = und andere), "Jg." bzw. "Vol." und "Erg.Lfg.", "ff." (folgende), die zuletzt genannte jedoch nur bei noch nicht abgeschlossenen Sammelwerken, keinesfalls bei Seiten- oder Paragraphenangaben. Ferner kommen "m. E." (meines Erachtens) und "a. A." (anderer Ansicht) in Betracht. Außerdem sind "technische" Abkürzungen wie "§ 170 Abs. 1 Satz

1 AktG" angezeigt. In Bezug auf Gesetzesangaben sollte "Satz" wegen S. = Seite nicht abgekürzt werden.

Es sollte z. B. nicht formuliert werden: "Das AktG 1965 enthält ..." oder "Die bilanzielle Bewertung des VG ...". Abgekürzt kann jedoch dann geschrieben werden, wenn dies auch im Sprachgebrauch üblich ist, z. B.: "Für die GmbH hat der BFH entschieden, ...".

Da eine Abgrenzung zwischen gebräuchlichen und nicht gebräuchlichen Abkürzungen fragwürdig erscheint, sollten grundsätzlich **alle Abkürzungen in das Abkürzungsverzeichnis** aufgenommen werden. Abkürzungen, die auf dem Deckblatt verwendet werden, wie z. B. "Matr.Nr.", sollten jedoch im Abkürzungsverzeichnis nicht erfasst werden.

Unabhängig von Abkürzungen sind Symbole zu sehen, die für formale Darstellungen benötigt werden. Falls Symbole nur an einzelnen Stellen Verwendung finden, ohne dass an anderen Stellen auf sie zurückgegriffen wird, erübrigt sich ein Symbolverzeichnis, ansonsten ist ein solches erforderlich. In jedem Fall müssen Symbole jedoch bei ihrem ersten Auftreten entweder im Text oder unterhalb der betreffenden Formel erläutert werden. Entsprechendes gilt für die Verwendung zulässiger Abkürzungen; z. B. "Der International Accounting Standards Board (IASB) hat [...]".

Ein Verzeichnis für Tabellen, Übersichten usw. ist im Regelfall entbehrlich, es sei denn, dass häufig Darstellungen verwendet werden und wiederholt im Text auf früher oder später angeordnete Darstellungen Bezug genommen wird.

# <span id="page-20-0"></span>**2.3 Schriftliche Ausführung**

# <span id="page-20-1"></span>**2.3.1 Äußere Gestaltung und Schreibweise**

Für alle schriftlichen Ausführungen ist eine gute Darstellung wesentlich, um beim Leser die erwünschte Beachtung zu finden. Ein herausragender Inhalt bleibt nämlich dann ohne Wirkung, wenn er wegen fehlender Struktur oder fehlerhafter Ausdrucksweise nicht entsprechend wahrgenommen werden kann. Daher ist es vorteilhaft, wenn die Abschlussarbeit bereits äußerlich erkennen lässt, dass sie mit Sorgfalt angefertigt wurde. Diesbezüglich sollte an den Eindruck gedacht werden, den eine Abschlussarbeit bei einer Präsentation außerhalb der Hochschule erzeugen soll; bei Bewerbungen wird die Vorlage der Bachelor- oder Masterarbeit nicht selten gefordert.

Die Abschlussarbeit ist gebunden (Buchbindung oder Spiralbindung) einzureichen. Auf das Titelblatt folgen das **Inhaltsverzeichnis**, dann der **Text** und **eventuelle Anhänge** zum Text sowie abschließend die Verzeichnisse in folgender Reihenfolge: **Abbildungsverzeichnis, Tabellenverzeichnis, Symbolverzeichnis, Abkürzungsverzeichnis, Literaturverzeichnis, Materialverzeichnis.** Die Seitenzählung beginnt mit dem Titelblatt und erfolgt durchgängig, auch über ggf. vorhandene Anhänge sowie Verzeichnisse. Die Seitenzahl ist auf jedes Blatt – außer dem Titelblatt – zu schreiben, entweder oben rechts oder oben in der Mitte. Auf dem vorletzten Blatt einer Abschlussarbeit steht die zu unterschreibende eidesstattliche Erklärung; diese Seite ist nicht zu nummerieren und nicht in das Inhaltsverzeichnis aufzunehmen.

#### Muster für die eidesstattliche Erklärung:

#### Eidesstattliche Erklärung

Ich erkläre hiermit an Eides Statt, dass ich die vorliegende Arbeit selbständig und ohne Benutzung anderer als der angegebenen Hilfsmittel angefertigt habe; die aus fremden Quellen direkt oder indirekt übernommenen Gedanken sind als solche kenntlich gemacht.

Die Arbeit wurde bisher in gleicher oder ähnlicher Form keiner anderen Prüfungsbehörde vorgelegt und auch noch nicht veröffentlicht.

Zwickau, den .........

[eigenhändige Unterschrift]

Für Seminararbeiten gilt das gleiche mit Ausnahme des Umschlagkartons und der eidesstattlichen Erklärung. Seminararbeiten sollten links oben zusammengeheftet abgegeben werden; Mappen, geleimte oder spiralgeheftete Ausführungen sind für die Korrektur eher hinderlich.

Gestaltungsempfehlungen für das Titelblatt einer Bachelor- oder Masterarbeit sowie einer Seminararbeit sind dem Manuskript als Anlage 1 und 2 beigefügt.

Es darf nicht vergessen werden, im Inhaltsverzeichnis die Seitenzahlen anzugeben. Das Versäumnis wäre nicht nur fehlerhaft, sondern auch leseunfreundlich. Ein Beispiel für die Gestaltung eines Inhaltsverzeichnisses ist als Anlage 3 beiliegend. Dem Vorschlag, die Überschriften der Kapitel, Unterkapitel, Abschnitte und Unterabschnitte im Inhaltsverzeichnis stufenweise einzurücken, sollte entsprochen werden, weil so ein schnellerer Überblick ermöglicht wird. Falls Anhänge zum Text existieren, sind diese ebenfalls einzeln im Inhaltsverzeichnis aufzuführen.

Es muss im 1,5-Zeilenabstand geschrieben werden. Falls im Ausnahmefall längere wörtliche Zitate erforderlich sind, so werden diese eingerückt und einzeilig geschrieben.

#### <span id="page-22-0"></span>**2.3.2 Format für Fußnoten und Seitenlayout**

**Innerhalb der gleichen Fußnote** soll **einzeilig** geschrieben werden; **von Fußnote zu Fußnote ist dagegen 1,5 Zeilen Abstand** zu lassen. Für den Fußnotenapparat ist dieselbe Schriftart wie für den laufenden Text, aber nicht Schriftgröße 12, sondern **Schriftgröße 10** zu verwenden.

Da Fußnoten i. d. R. Sätze sind, darf der Punkt am Ende nicht vergessen werden, z. B. "Vgl. Meier (1985), S. 100."

Die Blätter werden nur einseitig beschrieben. L**inks** ist ein Rand von **4 bis 5 cm** und r**echts** ein **Rand von 1 bis 1,5 cm** zu lassen. Es sollte im Hinblick auf Masterarbeiten bedacht werden, dass die Seiten beim Buchbinder oft noch etwas beschnitten werden. Der Schreibraum ist in vollem Umfang zu nutzen und an Kapitelenden sollte der Rest der Seite nicht freigelassen werden. Andererseits darf weder ein beginnender Absatz unten auf der Seite noch ein endender Absatz oben auf der Seite nur noch aus einer Zeile Text bestehen ("**Schusterjunge**").

Sämtliche Verzeichnisse (Inhaltsverzeichnis, Abbildungsverzeichnis etc.) müssen jeweils auf einer neuen Seite beginnen. In Bezug auf große **Abbildungen**, die einschließlich ihrer Bezeichnung (z. B. "Abbildung 1: Gegenüberstellung statischer und dynamischer Grundpositionen") etwa 2/3 einer Seite oder mehr einnehmen, soll der übrige Teil der Seite freibleiben. Es ist weiterhin darauf zu achten, dass auch Abbildungen ggf. mit Fußnoten zu kennzeichnen sind. Werden innerhalb einer Tabelle oder einer Abbildung Fußnoten an Ziffern gesetzt, dann ist die Fußnote mit \*, \*\*, \*\*\* usw. zu versehen, um Missverständnisse zu vermeiden. Die Fußnote 2 an einer in der Abbildung vorkommenden Ziffer könnte z. B. versehentlich als 2. Potenz aufgefasst werden.

Die **Bildung von Absätzen erfordert eine Leerzeile**. Dazu reichen auch 2/3 des üblichen Zeilenabstands von 1,5 Einheiten = 1 Zeileneinheit. Der nachfolgende Absatz darf nicht eingerückt werden. Entsprechende Zwischenräume (d. h. entweder 1,5 oder 1 Zeileneinheit) sind auch zwischen einer Überschrift und dem folgenden Text zu lassen. Der Zwischenraum zwischen dem letzten Text und einer folgenden Überschrift muss logischerweise größer sein (Vorschlag: das Doppelte des üblichen Absatzabstandes, d. h. 2 oder 3 Zeileneinheiten) als der zwischen der Überschrift und dem folgenden Text, da die Überschrift mehr zu diesem gehört.

Für ein Vorwort besteht in der Regel kein Anlass. Ggf. ist es zwischen dem Inhaltsverzeichnis und dem einleitenden Kapitel anzuordnen. Aufgabe eines Vorwortes ist es, persönliche Bemerkungen über Hilfestellungen oder besondere Umstände der Abfassung der Arbeit anzubringen.

Falls der Arbeit längere formale Ableitungen ohne Erläuterung der einzelnen Stufen im Text zugrunde gelegt oder wenn ausnahmsweise längere Quellen wiedergegeben werden, ist die Erstellung eines Anhangs zu empfehlen. Darstellungen (Übersichten etc.) verbleiben jedoch im laufenden Text, wobei Ausnahmen zulässig sind, z. B. wenn Abbildungen oder Tabellen über mehrere Seiten gehen.

Es empfiehlt sich, Überschriften zu Gliederungspunkten hervorzuheben (**jedoch nicht im Inhaltsverzeichnis**), und zwar differenziert nach Stufe des Gliederungspunktes. Dazu können Großbuchstaben, Fettdruck und Unterstreichungen verwendet werden, z. B.:

# **DIE GRUNDSÄTZE ORDNUNGSMÄSSIGER BUCHFÜHRUNG**

**.....**

#### **3.2 Währungsumrechnung bei offenen Positionen**

**3.2.1 Ermittlung der Anschaffungskosten**

#### **3.2.1.1 Bestandteile der Anschaffungskosten**

Als alternative oder zusätzliche Kennzeichnungen verschiedener Gliederungsebenen können auch unterschiedliche Schriftgrößen sowie die Abstufung Fettdruck – Normaldruck – Kursivschrift verwendet werden.

Sofern Überschriften nicht auf einer Zeile Platz finden (was nur ausnahmsweise der Fall sein sollte), darf kein Blocksatz verwendet werden, weil sonst – zumindest bei größerer Schrifttype – unschöne Zwischenräume auftreten können. Das Einrücken von Überschriften je nach Gliederungsebene ist – anders als im Inhaltsverzeichnis – nicht erforderlich.

In Produktformeln wird – um Missverständnisse zu vermeiden – grundsätzlich das Multiplikationszeichen verwendet, also z. B. nicht "ab", sondern "a  $\cdot$  b", nicht jedoch "a x b". Symbole sind so zu wählen, dass nicht mehrere Buchstaben in der Basisebene stehen; also z. B. für den Barwert der Periode  $t_1$  nicht "BWt1", sondern "BW $t_1$ ".

Es ist unbedingt auf die **neue** Rechtschreibung und die Einhaltung der Interpunktionsregeln zu achten. Es sollte vermieden werden, alte und neue Rechtschreibung zu vermischen.

Ein Semikolon kann den Zusammenhang eines größeren Satzgefüges verdeutlichen. Wenn z. B. die folgenden Aussagen in einem Satz ausgedrückt werden, sollte ein Semikolon und nicht ein Komma hinter "sein" stehen: "Der Tatbestand, an den das Gesetz das Entstehen knüpft, muss nicht bis zum letzten Merkmal erfüllt sein; es reicht aus, dass dieses im Wesentlichen verwirklicht ist."

Ausdrücke wie z. B. "Abs. 1" dürfen nicht durch einen Zeilenumbruch getrennt werden. Um dies zu vermeiden, kann in der Textverarbeitung ein "geschütztes Leerzeichen" verwendet werden. Dieses wird mit der Tastenkombination STRG + UMSCHALT + LEERTASTE erzeugt.

#### **Am Abschluss eines jeden Produktionsprozesses steht grundsätzlich die Endkontrolle.**

Eventuell auftretende Mängel können nicht mit dem Textverarbeitungsprogramm entschuldigt werden. So ist es z. B. erforderlich, falls mit einer **automatischen Silbentrennung** gearbeitet wird, alle Trennungen zu kontrollieren und ggf. **manuell zu korrigieren**, denn es können sich optisch unvorteilhafte Worttrennungen im Text wiederfinden. Des Weiteren sollte bedacht werden, dass es Trennhilfesysteme gibt, die bei Verwendung von Klammern und Anführungszeichen versagen.

Im Fließtext wird der **Blocksatz** verwendet. Dies gilt **auch** für das **Literaturverzeichnis** sowie für die **Fußnoten**. Bei Verwendung von Blocksatz kommt der schon angesprochenen manuellen Korrektur der automatischen Silbentrennung besondere Bedeutung zu, da eine suboptimale Trennung zu großen Wortabständen führen kann, die das Erscheinungsbild der Seite stark beeinträchtigen.

**Schreibschrift**, **Fettdruck** oder **Sperrung** dürfen nicht verwendet werden, um Textstellen hervorzuheben. Betonungen im Text sollten grundsätzlich durch einen geeigneten Satzbau herausgestellt werden. Lehrbücher usw. – auch diese Arbeitshinweise – können diesbezüglich nicht als Vorbild dienen.

# <span id="page-25-0"></span>**2.4 Stil und sprachlicher Ausdruck**

Es darf grundsätzlich nicht in der Ich-Form geschrieben werden, weil das Thema nicht auf persönlichen Ansichten ausgerichtet ist und keine persönliche Diskussion zum Gegenstand hat. Wenn allerdings Anlass besteht, auf eigene Auffassungen hinzuweisen, kann Formulierung "m. E." (meines Erachtens) gewählt werden.

Es sollte eine klare Ausdrucksweise angestrebt werden, die weder gestelzte Formulierungen noch unverbindliche Floskeln enthält. Wörter und Passagen, die keine zusätzliche Information bringen, sind überflüssig. Terminologische Unklarheiten werden verhindert, indem Begriffe definiert werden, die nicht eindeutig geläufig sind.

**Mehrfach verschachtelte Sätze sollten vermieden werden**, wenn der gleiche Inhalt in kurzen Aussagesätzen dargestellt werden kann.

Unzureichender sprachlicher Ausdruck kann leicht dazu führen, dass die Aussage inhaltlich unklar wird. Sehr lesens- und beachtenswert sind die Hinweise zur sprachlichen Exaktheit und Klarheit, die *Erwin Dichtl* anhand von Beispielen in folgender Reihe von Beiträgen zusammengestellt hat:

Erwin Dichtl: Notiert und kommentiert.

In: Wirtschaftswissenschaftliches Studium, 15. Jg. (1986), S. 60 bzw. 54, 112 bzw. 103, 164 bzw. 126, 224 bzw. 175, 274 bzw. 252, 326 bzw. 209, 378 bzw. 354, 430 bzw. 391, 482 bzw. 458, 542 bzw. 508, 594 bzw. 577.

(Die Seitenangaben beziehen sich jeweils auf Beispiele und deren Kommentierung.)

Empfehlenswert ist auch das Taschenbuch "Deutsch für Ökonomen" desselben Autors; es ist im Literaturverzeichnis aufgeführt.

Ein häufiger Fehler ist die Verknüpfung von Elementen auf derselben Stufe, obwohl sie zu unterschiedlichen Ebenen gehören. Falsch ist z. B.: "Beispiele für öffentlich-rechtliche Verpflichtungen sind Steuerrückstellungen." Denn: Rückstellungen sind keine Verpflichtungen.

Umgangssprachliche Wendungen sowie ein "Plauderton" sind unbedingt zu vermeiden. Auch ein journalistischer Stil ist für wissenschaftliche Arbeiten nicht angebracht. Vor allem muss die verwendete Ausdrucksweise "neutral" sein. Emotionen dürfen nicht zum Tragen kommen. Strenge Werturteile (z. B. Gerechtigkeit) gehören nicht in eine wissenschaftliche Arbeit; sind

sie ausnahmsweise für das Thema erforderlich, so sind eigene und fremde Werturteile als solche zu kennzeichnen und ihr Zustandekommen ist abzuleiten. Schwache Werturteile (z. B. ökonomische Effizienz) können jedoch zur Beurteilung von Sachverhalten herangezogen werden.

Überschriften für Kapitel, Unterkapitel, Abschnitte und Unterabschnitte zu formulieren, erfordert meist erhebliche Kreativität. Hierbei ist zu bedenken, dass jede Überschrift den Leser der Gliederung über den Inhalt des Kapitels, Unterkapitels oder Abschnitts informieren soll. Da die Überschriften auch für eine Umschreibung des Inhalts des betreffenden Gliederungspunktes stehen, reicht ein Stichwort im Allgemeinen nicht. Daher sollte z. B. nicht "Gewerbesteuer", sondern: "Gewerbesteuerliche Behandlung der Veräußerungsgewinne" geschrieben werden.

Falsch muss es folglich auch sein, wenn der Titel der Arbeit wortgleich als Kapitelüberschrift auftritt. Weiterhin sollte vermieden werden, den Beginn der Ausführungen eines Kapitels, Unterkapitels oder Abschnitts mit der zugehörigen Überschrift zu verbinden. Es darf beispielsweise nach der Überschrift "Gewerbesteuerliche Behandlung der Veräußerungsgewinne" nicht mit dem folgenden Satz begonnen werden: "Diese ist geregelt in § [...]", denn es kann zweifelhaft sein, ob sich "diese" auf den Inhalt der Überschrift oder das Ende des letzten Kapitels, Unterkapitels oder Abschnitts bezieht.

#### <span id="page-26-0"></span>**3. Hinweise zur Teilnahme an Seminaren**

#### <span id="page-26-1"></span>**3.1 Seminarleistungen**

Im Rahmen des Studiums werden sowohl im Bachelor- als auch im Masterstudiengang Seminare von der Professur für Allgemeine Betriebswirtschaftslehre, insbesondere Betriebliches Rechnungswesen, angeboten. Es werden die folgenden Seminarleistungen gefordert und bewertet:

#### **Bachelorseminar**

- Anfertigung einer schriftlichen Seminararbeit
- Vortrag und Diskussion der Seminararbeit

#### **Masterseminar**

- Anfertigung einer schriftlichen Seminararbeit
- Anfertigung eines Thesenpapiers
- Vortrag und Diskussion der Seminararbeit

Ein erfolgreicher Leistungsnachweis setzt voraus, dass alle Seminarleistungen mit mindestens "ausreichend" bewertet werden können. Weiterhin fließt in die Benotung **die aktive Teilnahme an den Seminarsitzungen durch mündliche Mitarbeit** ein, welche eine Vorbereitung auf die Seminarsitzungen anhand der Thesenpapiere und der dort genannten Literatur voraussetzt.

Das Bachelor-Seminar widmet sich Einzelfragen der Rechnungslegung, insbesondere nach HGB und IFRS. Im Master-Seminar werden i. d. R. anspruchsvollere Themen (z. B. auch empirische Kapitalmarktforschung) aus dem gesamten Themenkomplex des Faches behandelt und höhere Erwartungen an die Präsentation des Erarbeiteten als im Seminar gestellt. Wie bereits erwähnt, wird eine aktive Teilnahme erwartet. Dies bedeutet:

- Beteiligung an der allgemeinen Diskussion,
- Übernahme der Diskussionsleitung in einer Seminarsitzung.

#### <span id="page-27-0"></span>**3.2 Themenvergabe**

Die Seminarthemen werden i. d. R. gegen Ende der Vorlesungszeit des vorangehenden Semesters im Moodle und an der Aushangtafel der Professur bekanntgegeben. Zugleich werden Termin und Raum der Themenvergabe genannt.

Falls es die Betreuungskapazität zulässt, werden Themen bei Bedarf auch zweifach vergeben. Selbstverständlich kommt die zweite Vergabe eines Themas erst in Betracht, wenn alle Themen einmal vergeben worden sind.

Wenn ein Thema mehrfach vergeben wird, dann darf dies keinesfalls als Möglichkeit einer Gemeinschaftsarbeit missverstanden werden. Wird eine unzulässige Kooperation aufgedeckt, müssen die Beteiligten mit der Zurückweisung der Arbeit (Note: "nicht ausreichend") bzw. in minder schweren Fällen mit Abstrichen bei der Benotung rechnen. Dies gilt für aktiv und passiv Beteiligte gleichermaßen.

## <span id="page-28-0"></span>**3.3 Betreuung der Arbeit**

Betreuung bedeutet Hilfe zur Selbsthilfe. Für die Häufigkeit des Vorsprechens lässt sich schlecht eine Regel aufstellen. Der Betreuende wird insbesondere die Gliederung beurteilen und Bearbeitungshinweise geben.

Mit der Bearbeitung sollte sehr frühzeitig begonnen werden, denn es treten leicht Verzögerungen aus sachlichen (z. B. bei der Literaturbeschaffung) oder aus persönlichen Gründen auf. Die frühe Themenvergabe hat zur Folge, dass die Semesterferien als Bearbeitungszeit zur Verfügung stehen. Nach der Themenübernahme sollten zügig Überlegungen angestellt werden, welche Literatur benötigt wird, denn Lieferungen aus Vorbestellungen und/oder Fernleihbestellungen sind i. d. R. nicht ad hoc verfügbar.

Die Literaturrecherche ist die Aufgabe des Bearbeiters; gerade darin besteht auch ein didaktischer Zweck von Seminar- und Abschlussarbeiten. Hinweise auf relevante Literatur, deren Berücksichtigung unerlässlich ist, sollten nicht vom Betreuer gegeben werden müssen, denn dies kann sich ggf. in der Benotung auswirken.

Der Abgabetermin für die Seminararbeit ist grundsätzlich **vier Wochen** vor dem Seminartermin. Der Seminartermin wird im Vorfeld rechtzeitig bekanntgegeben. Zeitlich sollte die Bearbeitungszeit nicht zu knapp kalkuliert werden, so dass "Abstürze" des Computersystems und ähnliche Zwischenfälle nicht zur Überschreitung des Abgabetermins führen. Fristüberschreitungen werden nur in sehr wenigen Ausnahmefällen akzeptiert.

# <span id="page-28-1"></span>**3.4 Das Thesenpapier**

Das Thesenpapier im Rahmen des Seminars ist **nur** von **Masterstudenten** anzufertigen. Es hat primär die Aufgabe, den Kommilitonen die Vor- und Nachbereitung des Seminarstoffes zu erleichtern. Es dient aber auch zur eigenen Übung, Thesen zu entwerfen und zu präsentieren. Das Thesenpapier sollte im Übrigen auch im Kolloquium verwendet werden.

Das Thesenpapier soll die Gliederung, auf die während des Vortrags Bezug genommen wird, enthalten. Hinzu kommen etwa drei bis vier Thesen, die zur Einleitung der anschließenden Diskussion aufgestellt werden; diese können oder sollen sogar durchaus diskussionsanregend sein. Auf dem Thesenpapier ist – um Missverständnisse zu vermeiden – zu vermerken: "Die nachfolgenden Thesen dienen zur kritischen Diskussion und geben nicht unbedingt die Ansicht der Referenten, des Seminarleiters oder des Betreuers wieder."

Den Abschluss des Thesenpapiers bilden Literaturangaben, deren Umfang etwa zehn Seiten betragen soll. Der Umfang des Thesenpapiers soll im Rahmen von zwei bis drei Seiten liegen. Während die erste Seite den Kopf des Thesenpapiers (Muster in Anlage 5) und die Gliederung beinhalten soll, stehen auf Seite 2 (ggf. bis 3) die formulierten Thesen, denen die Literaturangaben folgen.

Falls mehrere Seminarteilnehmer dasselbe Thema bearbeiten, sollten das Thesenpapier untereinander abgestimmt und ein gemeinsamer Entwurf vorgelegt werden. Das Thesenpapier ist auf den geplanten Ablauf der Seminarsitzung auszurichten. Das bedeutet, dass hierzu meist eine von der Seminararbeit abweichende, gemeinsame Gliederung zu entwerfen ist; dabei ist bereits eine Vorklärung der Frage erforderlich, wer in der Seminarsitzung zu welchen Teilen vorträgt. Die Zusammenarbeit mehrerer Referenten desselben Themas beschränkt sich auf das Thesenpapier; Gemeinschaftsarbeiten werden für die Seminare nur in besonderen Ausnahmefällen ausgegeben.

Das Thesenpapier ist 14 Tage vor Abgabe der Seminararbeit an der Professur einzureichen. Ggf. kann es danach noch zu Änderungswünschen des Seminarleiters kommen. Für deren Berücksichtigung im Thesenpapier ist je nach Umfang bis zu einer Woche zu veranschlagen, so dass die endgültige Fassung des Thesenpapiers etwa eine Woche vor Abgabe der Seminararbeit zur Verfügung stehen sollte.

Alle Seminarteilnehmer beschäftigen sich in der verbleibenden Woche mit dem Thesenpapier und der verpflichtenden Literatur, damit sie dem Vortrag besser folgen, bei Unklarheiten nachfragen sowie mitdiskutieren können; insbesondere müssen sie sich im Seminar an einer breiter und tiefer angelegten Diskussion hinsichtlich der aufgestellten Thesen beteiligen.

#### <span id="page-29-0"></span>**Die Qualität des Thesenpapiers ist für die Note mit ausschlaggebend.**

#### **3.5 Ablauf der Seminarsitzung**

Das Gerüst des Ablaufs der Seminarsitzung ist der Beitrag des Referenten. Keinesfalls erwünscht ist ein Vortrag in Form des Vorlesens der Seminararbeit oder einer Kurzversion davon. Vielmehr soll auf der Grundlage von Stichworten möglichst frei vortragen und dabei von didaktischen Hilfsmitteln Gebrauch gemacht werden. Zum einen ist dies eine effektive Vorbereitung auf das Kolloquium und auf vergleichbare Aufgaben in der Praxis; zum anderen ist es nur so möglich, den anderen Seminarteilnehmern ein Maximum von dem, was erarbeitet wurde, zu vermitteln.

Die Vortragszeit ist im Seminar auf 30 Minuten (ein Referent) bis 45 Minuten (zwei Referenten) beschränkt, damit hinreichend Zeit für die anschließende freie Diskussion verbleibt. Im Seminar wird eine Diskussionsbeteiligung über die Vortragszeit hinaus erwartet, damit das Thema ausführlich besprochen werden kann.

I. d. R. ist es vorteilhaft, Strukturen oder Übersichten etc. mittels Overhead-Projektor oder Beamer zu zeigen. Daher sollten entsprechende Folien vorbereitet werden. In diesem Zusammenhang ist auf Lesbarkeit (Schriftgröße) und auf eine übersichtliche Folienstruktur zu achten. Auf den Präsentationsfolien sollten keine Sätze verwendet werden, sondern lediglich Stichpunkte. Weiterhin ist daran zu denken, Quellenangaben einzufügen, falls Darstellungen aus der Literatur übernommen werden. Auf Folien kann die Quellenangabe in vereinfachter Form erfolgen.

Für den Vortrag stehen ein Beamer und ein Overheadprojektor zur Verfügung. Zusätzlich kann auch eine Wandtafel benutzt werden. Das Vorhandensein von Stiften oder Kreide sollte vom Referenten vorab sichergestellt werden.

Es ist ggf. zu erwarten, dass die Ausführungen des Referenten vom Seminarleiter oder von Kommilitonen unterbrochen werden. Das mag zunächst unangenehm erscheinen, ist jedoch für das Verständnis der behandelten Problematik vorteilhaft; außerdem können Unterbrechungen die Diskussionskompetenz schulen und damit gezielt auf das Kolloquium und auf die Praxis vorbereiten.

#### <span id="page-30-0"></span>**3.6 Benotung und weitere Funktion der Seminararbeit**

Kurzfristig nach der Seminarsitzung erfolgen die abschließende Durchsicht der Seminararbeit und das Ausfüllen des Bewertungsbogens (Muster in Anlage 7).

Bevor die Note endgültig festgelegt wird, erhält der Referent die Möglichkeit, die Korrekturen und den Beurteilungsbogen einzusehen und dazu Stellung zu nehmen. Hierfür ist ein Termin zu vereinbaren. Es ist nicht auszuschließen, dass die Benotung aufgrund der Besprechung geändert wird. Um Lerneffekte zu fördern, ist erwünscht, dass Kritikpunkte notiert werden; hierzu gibt es Gelegenheit. Ein Kopieren der korrigierten Arbeit wird jedoch nicht ermöglicht, damit Missverständnisse bei Weitergabe an Dritte vermieden werden.

Ausgangspunkt für den Seminar-Leistungsnachweis ist die Note für die schriftliche Referatsfassung. Modifikationen dieser Note sind je nach Vortragsweise, Art der Präsentation und Reaktion in der Diskussion vorgesehen. Zudem werden die Qualität des Thesenpapiers und der Ablauf bei dessen Erstellung sowie – mit nicht unerheblicher Gewichtung – die weitere Mitarbeit im Rahmen der Seminarsitzungen zur Benotung herangezogen.

#### <span id="page-32-0"></span>**Anlage 1: Muster für das Deckblatt einer Bachelor-/Masterarbeit**

# **Die Bedeutung sozialer Beziehungen im Vorstandssekretariat für die Jahresabschlussprüfung**

# Bachelorarbeit/Masterarbeit

zur Erlangung des Grades eines Bachelor/Master of Science an der Wirtschaftswissenschaftlichen Fakultät der Westsächsischen Hochschule Zwickau

vorgelegt von

# **Maxi Musterstudentin**

Matr.Nr. 123456

Prüfer: Professor Dr. habil. Helfried Labrenz

Zwickau, 1. August 2019

#### <span id="page-33-0"></span>**Anlage 2: Muster für das Deckblatt einer Seminararbeit**

 Max Musterstudent Musterstraße 1, 23456 Zwickau, Telefon (09876) 543210 E-Mail: max@musterstudent.de Matr.Nr. 123456

# **Konzeptionen zur Behandlung latenter Steuern**

Seminararbeit zu Thema 5

im Seminar "Externe Unternehmensrechnung" im Wintersemester 2019

an der Westsächsischen Hochschule Zwickau

Seminarleiter: Professor Dr. habil. Helfried Labrenz

# <span id="page-34-0"></span>**Anlage 3: Beispiel für ein Inhaltsverzeichnis**

#### **Inhaltsverzeichnis**

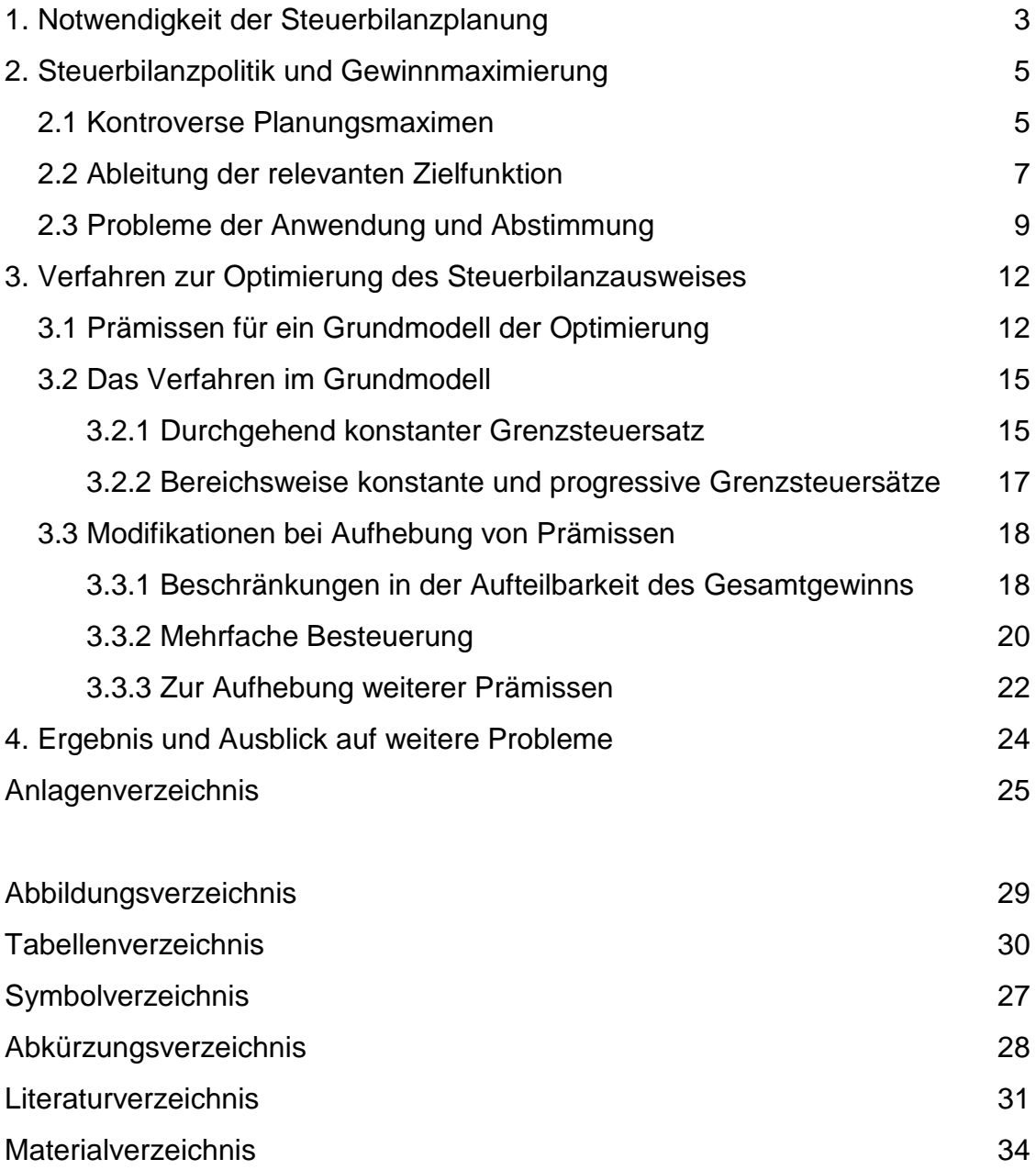

*(Zwischen der Gliederung des Referats und der Aufzählung der Verzeichnisse ist eine Leerzeile einzurichten, um beide Bereiche voneinander abzuheben.)*

#### <span id="page-35-0"></span>**Anlage 4: Beispiele zum Literaturverzeichnis**

Für die Angaben im Literaturverzeichnis muss die Schreibweise aus der Quelle übernommen werden. Da in der Arbeit die "neue Rechtschreibung" verwendet wird, dürfen die Quellenangaben für ältere Titel nicht angepasst werden.

*Familiennamen von Verfassern (sowie Bezeichnungen von Institutionen, die als Verfasser gelten) sollten durch Unterstreichung oder Kursivschrift hervorgehoben werden. In Bezug auf die Verfasser und Herausgeber sind Titel jeglicher Art (z. B. "Professor", "Dr.", "Ministerialrat") wegzulassen.*

(1) Moxter (1982) = Adolf Moxter: Betriebswirtschaftliche Gewinnermittlung; Tübingen 1982

*Beispiel für mehrere Verfasser: (Mehrere Verfasser sind im Kürzel mit Schrägstrich anzuführen; im Unterschied zu Doppelnamen, die mit Bindestrich anzuführen sind.)*

(2) Schweitzer / Küpper (2008) = Marcell Schweitzer und Hans-Ulrich Küpper: Systeme der Kosten- und Erlösrechnung; 9. Auflage; München 2008

*Insbesondere wenn ein Name aus mehreren Teilen besteht und ein Schrägstrich zu verwenden ist, dann sollten unbedingt links und rechts vom Schrägstrich Leerzeichen einfügt werden, um die Zusammengehörigkeit zu verdeutlichen (z. B.: Meier / van Suntum). Im Falle von mehr als drei Hauptverfassern im Kürzel ist lediglich der erstgenannte Verfasser mit dem Zusatz "et al." oder "u.a." anzugeben. Hinsichtlich der Aufzählung muss zwischen Hauptverfassern und Mitarbeitern unterschieden werden, indem bis zu drei Hauptautoren immer genannt und evtl. zusätzliche Mitarbeiter mit et al. ergänzt werden. Sofern nur ein Hauptautor und ein oder zwei Mitarbeiter mitwirkten, so sind alle im Kürzel zu nennen. Haben sich mehr als drei Mitarbeiter eingebracht, ist die Aufzählung aller Mitwirkenden entbehrlich. In diesem Fall sollte nur der erstgenannte Mitarbeiter angegeben und et al. eingefügt werden.*

(3) Coenenberg / Haller / Schultze (2009) = Adolf G. Coenenberg, Axel Haller und Wolfgang Schultze unter Mitarbeit von Simon Berger et al.: Jahresabschluss und Jahresabschlussanalyse: Betriebswirtschaftliche, handelsrechtliche, steuerrechtliche und internationale Grundsätze – HGB, IFRS, US-GAAP; 21. Auflage; Stuttgart 2009

(4) Pellens et al. (2011) = Bernhard Pellens, Rolf Uwe Fülbier, Joachim Gassen und Thorsten Sellhorn unter Mitarbeit von Holger Amshoff et al: IFRS1 bis 9, IAS 1 bis 41, IFRIC-Interpretationen, Standardentwürfe: Mit Beispielen, Aufgaben und Fallstudie; 8. Auflage; Stuttgart 2011

*Untertitel sind mit anzugeben und mit Haupt- und Untertitel durch einen Doppelpunkt zu trennen. Im Falle von überlangen Untertiteln kann an geeigneter Stelle abgebrochen werden, was durch [...] zu kennzeichnen ist. Das folgende Beispiel zeigt, wie relevant die Angabe des Untertitels sein kann: Ohne seine Nennung würde hier eine wesentlich andere Erwartung erzeugt:*

(5) Schruff (1978) = Lothar Schruff: Rechnungslegung und Prüfung der AG und GmbH nach neuem Recht (4. EG-Richtlinie): Texte, Erläuterungen und Materialien in Gegenüberstellungen zum geltenden Recht mit synoptischer Darstellung der Entwicklung dieser Richtlinie; Düsseldorf 1978

*Hinsichtlich mehrbändiger Werke sind die Bände einzeln zu zitieren und der Bandtitel mit an*zugeben. Die Auflage ist erst ab der 2. Auflage zu nennen; Ergänzungen wie "völlig neu bear*beitete" sollten weggelassen werden.*

(6) Moxter (1986) = Adolf Moxter: Bilanzlehre; 3. Auflage; Band II: Einführung in das neue Bilanzrecht; Wiesbaden 1986

*Falls es sich um einen Nachdruck handelt, sollten im Kürzel das Erscheinungsjahr der betreffenden Auflage und in der Auflösung beide Jahre angegeben werden:*

(6a) Leffson (1988) = Ulrich Leffson: Wirtschaftsprüfung; 4. Auflage; Wiesbaden 1988 (Nachdruck 1991)

*Im Hinblick auf Schriftenreihen mit Bandzählung ist die Schriftenreihe in runden Klammern anzugeben und die Bandnummer unmittelbar anschließend nach einem Doppelpunkt aufzufüh*ren. Auf die Angabe von Herausgeber und ggf. Untertitel der Schriftenreihe sollte verzichtet *werden. Bezüglich Schriftenreihen ohne Bandzählung (z. B. "Vahlens Handbücher der Wirtschafts- und Sozialwissenschaften") sollte die Reihenangabe unterbleiben.*

(7) Eifler (1976) = Günter Eifler: Grundsätze ordnungsmäßiger Bilanzierung für Rückstellungen; (Beiträge zu den Grundsätzen ordnungsmäßiger Bilanzierung: 5); Düsseldorf 1976

*Wenn Dissertationen und Habilitationsschriften in der bei der Hochschule eingereichten Form zitiert werden, ist ein Hinweis auf die betreffende Fakultät, z. B. auch "Diss. rer. pol.", informativ. Bei Orten mit mehreren in Frage kommenden Hochschulen ist die betreffende zu nennen, z. B.* 

*"Technische Universität Berlin". Meist werden diese Arbeiten jedoch in einem Verlag veröffentlicht; auf diesen Regelfall bezieht sich der Hinweis nicht.*

(8) Sander (1972) = Alfred Sander: Die Ertragsteuerbelastung des Leistungsaustausches zwischen Unternehmung und Unternehmer: Versuch einer Quantifizierung mit Hilfe der Teilsteuerrechnung; Dissertation (Dr. rer. pol.) Köln 1972

*Diplom-, Bachelor- oder Masterarbeiten sind im Allgemeinen nur zu zitieren, wenn diese wesentliche Weiterentwicklungen enthalten. In diesem Fall ist dann die Organisationseinheit der Hochschule, bei der die Arbeit eingereicht wurde, mit anzugeben:*

(9) Michaelis (1978) = Elke Michaelis: Vorschläge zur Berücksichtigung von gewinnabhängigen Steuern und Finanzierungsform beim Kalkulationszinsfuß; Seminararbeit: Lehreinheit Betriebswirtschaftliche Steuerlehre, Universität Hannover, 1978

#### *Auch Thesenpapiere und ähnliche Lehrunterlagen sind nur ausnahmsweise zu zitieren. Die herausgebende Organisationseinheit und die Hochschule sind mit anzugeben:*

(10) Siegel (2004) = Theodor Siegel: Thesenpapiere Bilanzierung und Bewertung; (Thesenpapiere Rechnungslegung und Wirtschaftsprüfung: 3); 26. Auflage; Lehrstuhl für Rechnungslegung und Wirtschaftsprüfung, Humboldt-Universität zu Berlin; 2004

#### *Diskussionspapiere und ähnliche "graue Literatur" von Hochschuleinheiten erscheinen oft im Vorfeld von Zeitschriftenveröffentlichungen; Beispiel:*

(11) Schmidt (2002) = Matthias Schmidt: Ökonomische Überlegungen zur Rechnungslegungsregulierung bei Vorliegen hybrider Kooperationsformen; (Betriebswirtschaftliche Diskussionsbeiträge / Discussion Papers in Business: Wirtschaftswissenschaftliche Fakultät, Humboldt-Universität zu Berlin: 24); Berlin 2002

#### *Beispiel für einen Beitrag in einem Sammelwerk, z. B. einer Festschrift:*

(12) Baetge (1976) = Jörg Baetge: Rechnungslegungszwecke des aktienrechtlichen Jahresabschlusses. In: Bilanzfragen: Festschrift zum 65. Geburtstag von Prof. Dr. Ulrich Leffson; Hrsg. Jörg Baetge, Adolf Moxter und Dieter Schneider; Düsseldorf 1976; S.  $11 - 30$ .

*Wenn – wie in (12) – Titel von Personen im Titel oder Untertitel eines Buches genannt werden, sind sie – abweichend von der Bemerkung zu (1) – buchstäblich zu zitieren.*

*Beispiel für einen Beitrag in einem Handwörterbuch: Die Auflage des Handwörterbuchs ist – ab 2. Auflage – vor den Herausgebern zu nennen, da diese u. U. je nach Auflage voneinander abweichen. Ein Teilband ist ggf. dann zu nennen, wenn Teilbände in unterschiedlichen Jahren erschienen sind oder – dann erst nach der Jahresangabe – wenn die Seiten oder Spalten nicht über das Gesamtwerk durchnummeriert sind.*

(13) Siegel (1993) = Theodor Siegel: Gewinnverwendungspolitik und Steuern. In: Handwörterbuch der Betriebswirtschaft; 5. Auflage; Hrsg. Waldemar Wittmann et al.; Teilband 1; Stuttgart 1993; Sp. 1481-1495.

*Der bekannte Kommentar Adler / Düring / Schmaltz müsste z. B. in der 6. Auflage konsistenter Weise nach seinen derzeitigen Verfassern wie folgt angegeben werden: "Forster et al. (1995/2001)". Aufgrund verbreiteten anderweitigen Gebrauchs ist jedoch auch die folgende Zitierweise zu akzeptieren:*

(14) Adler / Düring / Schmaltz (1995/2001) = Karl-Heinz Forster, Reinhard Goerdeler, Josef Lanfermann, Hans-Peter Müller, Günter Siepe und Klaus Stolberg unter Mitarbeit von Hans-Friedrich Gelhausen et al.: Adler / Düring / Schmaltz: Rechnungslegung und Prüfung der Unternehmen: Kommentar zum HGB, AktG, GmbHG, PublG nach den Vorschriften des Bilanzrichtlinien-Gesetzes; 6. Auflage; Stuttgart 1995/2001 [zitiert mit dem Erscheinungsjahr der jeweiligen Kommentierung]

*(Nicht akzeptabel erscheint die Schreibweise "ADS", weil ein sinnvolles Kriterium zur Abgrenzung zwischen "abkürzungswürdigen" und anderen Autoren nicht erkennbar ist.)*

*Für das konkrete Zitat ist es sinnvoll, dass das Erscheinungsjahr der betreffenden Kommentierung genannt wird, denn die zitierte Äußerung ist u. U. nur vor dem Hintergrund des Erkenntnisoder Rechtsstandes des Erscheinungszeitpunkts zu würdigen. In der Fußnote kann es dann z. B. heißen: "Vgl. Adler / Düring / Schmaltz (1996), Tz. 200 zu § 301 HGB."*

*Wenn Einzelverfasser innerhalb von Kommentaren, Handbüchern usw. festzustellen sind, ist es erforderlich, diese zu zitieren; Adler / Düring / Schmaltz ist eine der wenigen Ausnahmen, bei denen dies nicht möglich ist. Bei der Zitierung von Beiträgen in Handbüchern, Kommentaren usw. soll auf die Angabe etwaiger Untertitel des Handbuchs etc. verzichtet werden. Im Folgenden finden Sie eine Reihe von entsprechenden Beispielen:*

(15) Grewe et al. (2006) = Wolfgang Grewe unter Mitarbeit von Michael Irmscher, Gerhard Luft und Martin Plendl: Das Prüfungsergebnis. In: Wirtschaftsprüfer-Handbuch 2006; 13. Auflage; Band I; Düsseldorf 2006; S. 1637-1922.

> *(Hier kann wie bei anderen wiederkehrend erscheinenden Werken auf die Angabe des Herausgebers verzichtet werden.)*

*In Bezug auf Kommentare usw. in Loseblattform ist auf das Jahr der Begründung des Werkes (z. B. "1986 ff." – das "ff." kennzeichnet eine noch nicht abgeschlossene Loseblattausgabe) und das Erscheinungsjahr des zitierten Teiles hinzuweisen. Beispiele:*

- (16) Kupsch (1994) = Peter Kupsch: Rechnungslegung. In: Bonner Handbuch Rechnungslegung; 2. Auflage; Hrsg. Max A. Hofbauer et al.; Bonn 1994 ff.; Fach 3: Einführung B; Grundwerk 1994.
- (17) Wohlgemuth (2006) = Michael Wohlgemuth: Kommentierung § 256 HGB. In: Bonner Handbuch Rechnungslegung; 2. Auflage; Hrsg. Max A. Hofbauer et al.; Bonn 1994 ff.; Fach 4; Erg.Lfg. 2006.
- (18) Siegel (2003) = Theodor Siegel: Wertaufholung und Zuschreibung; 3. Fassung. In: Beck'sches Handbuch der Rechnungslegung; Hrsg. Edgar Castan et al.; München 1987 ff.; Teil B 169; Erg.Lfg. 2003.
- (19) Hüttemann (1988) = Ulrich Hüttemann: Die Verbindlichkeiten; 2. Auflage. In: Handbuch des Jahresabschlusses in Einzeldarstellungen; Hrsg. Klaus v. Wysocki et al.; Köln 1984 ff.; Abteilung III/8; Erg.Lfg. 1988.
- (20a) Förschle (2006) = Gerhart Förschle: Kommentierung § 300 HGB. In: Beck'scher Bilanz-Kommentar; 6. Auflage; Hrsg. Helmut Ellrott et al.; München 2006; S. 1479-1493.
- (20b) Hoyos / M. Ring (2006) = Martin Hoyos und Maximilian Ring: Teilkommentierung § 249 HGB. In: Beck'scher Bilanz-Kommentar; 6. Auflage; Hrsg. Helmut Ellrott et al.; München 2006; S. 249- 315 und 362-368.

*"Teilkommentierung" bezeichnet nicht einen Teil des Kommentars, sondern einen Teil der Kommentierung des / der genannten Paragraphen. Es muss also zunächst nachgesehen werden, ob z. B. § 249 HGB insgesamt von demselben Autor (oder denselben Autoren) kommentiert wurde oder ob der Autor (oder die Autoren) wechseln.* 

(21) Döring / Buchholz (2002) = Ulrich Döring und Rainer Buchholz: Teilkommentierung § 253 HGB. In: Handbuch der Rechnungslegung; Hrsg. Karlheinz Küting und Claus-Peter Weber; 5. Auflage; Band 2; Stuttgart 2002; S. 3-5 und 46-95.

#### *Statt "Teilkommentierung § 249 HGB" kann es auch z. B. heißen "Kommentierung § 249 HGB, Anm. 1 –116 und 300–408".*

*Beispiel für einen Beitrag aus der 5. Auflage des Handbuchs (Loseblattwerk):*

- (22) Mayer-Wegelin (2002) = Eberhard Mayer-Wegelin: Kommentierung § 256 HGB. In: Handbuch der Rechnungslegung: Einzelabschluss: Kommentar zur Bilanzierung und Prüfung; Hrsg. Karlheinz Küting und Claus-Peter Weber; 5. Auflage; Stuttgart 2002 ff.; Erg.Lfg. 2002.
- (23) Pfleger (1992) = Günter Pfleger: Anschaffungskosten / Bilanzpolitik. In: Handbuch der Bilanzierung; Hrsg. Rudolf Federmann; Freiburg 1960 ff.; Beitrag 11/1; Erg.Lfg. 1992.
- (24) Wendt (2002) = Michael Wendt: Teilkommentierung § 6 EStG. In: Herrmann / Heuer / Raupach: Einkommensteuer- und Körperschaftsteuergesetz: Kommentar; Hrsg. Arndt Raupach et al.; Köln 1950 ff.; Lfg.Jb. 2002; Anm. J01-1 – J01-41.
- (25) Seeger (2006) = Siegbert Seeger: Kommentierung § 14. In: Einkommensteuergesetz; Hrsg. Ludwig Schmidt; 25. Auflage; München 2006; S. 1049-1058.

*In Fällen wie denen der Beispiele (20a), (20b), (21) und (25) könnte auf die Seitenangaben verzichtet werden, weil die Kommentierung leicht anhand der paragraphenweisen Nummerierung in der Kopfzeile zu finden ist. Die Seitenangabe ist aber informativer, weil so ein Eindruck vom Umfang der Quelle gegeben wird.*

*Im Falle von Zeitschriftenaufsätzen kann der Zeitschriftentitel entweder vollständig (z. B. "Schmalenbachs Zeitschrift für betriebswirtschaftliche Forschung", ggf. allerdings ohne Untertitel des Zeitschriftentitels) oder in gebräuchlicher Abkürzung angeben werden; letzteres bedingt eine Aufnahme in das Abkürzungsverzeichnis. Anschließend ist der Jahrgang bzw. der Band (oder engl. Volume) zunächst mit seiner Nummer und dann mit dem betreffenden Zeitraum (u. U. kalenderjahrüberschreitend, z.B. 1989/90) anzugeben. I. d. R. sind die Seiten innerhalb des Jahrganges fortlaufend nummeriert, so dass die Angabe der Heft-Nummer überflüssig ist; andernfalls ist die Heftnummer oder -bezeichnung zu ergänzen, z. B. "Harvard Business Review, Vol. 55 (1977), September/October, pp. 145–157".*

- (26) Biggs / Mock / Quick (2000) = Stanley F. Biggs, Theodore J. Mock und Reiner Quick: Das Prüfungsurteil bei analytischen Prüfungshandlungen: Praktische Implikationen von Forschungsergebnissen. In: Die Wirtschaftsprüfung, 53. Jg. (2000), S. 169–177.
- (27) Hoffmann (1988) = Wolf-Dieter Hoffmann: Die Bilanzierung von Beteiligungen an Personenhandelsgesellschaften. In: Betriebs-Berater, 43. Jg. (1988), Beilage 2.

*Wurde ein Aufsatz in mehreren Teilen veröffentlicht, so ist es erforderlich, alle Teile zusammen als eine Quelle anzugeben, wobei selbstverständlich die Seiten aller Teile differenziert anzuführen sind, auch wenn nur aus einem Teil zitiert wird:*

(28) Siegel (1988b) = Theodor Siegel: Die Schütt-aus-hol-zurück-Politik unter Berücksichtigung der Finanzierungsneutralität der Besteuerung. In: Das Wirtschaftsstudium, 17. Jg. (1988), S. 603-608 und 670-675.

*Anders ist zu zitieren, wenn ein Beitrag in einem Sonder- oder Ergänzungsheft einer Zeitschrift erscheint, welches nicht als Teil eines laufenden Jahrgangs ausgewiesen ist. Meist ist dieser Fall an der Nennung eines oder mehrerer gesonderter Herausgeber des jeweiligen Heftes zu erkennen. Dann ist dieses Heft wie ein Sammelwerk zu behandeln:*

(29) Siegel (1987) = Theodor Siegel: Konzeptionsprobleme und Anwendungsfragen zur Bilanzierung nach § 274 HGB. In: Bilanzrichtlinien-Gesetz; Hrsg. Horst Albach und Karl-Heinz Forster; (Zeitschrift für Betriebswirtschaft: Ergänzungsheft 1/87); Wiesbaden 1987; S. 137–174.

*Ein Beispiel für den gegenteiligen Fall, in dem das Sonderheft Teil des laufenden Jahrgangs ist:*

(30) Röhricht (2001) = Volker Röhricht: Unabhängigkeit des Wirtschaftsprüfers. In: Reformbedarf der deutschen Corporate Governance im globalen Wettbewerb = Die Wirtschaftsprüfung, 54. Jg. (2001), Sonderheft 2001; S. S80–S90.

*Ein Beispiel für englischsprachige Literatur: Die Groß- und Kleinschreibung des Beitragstitels und der Zeitschrift sind wie im Original zu übernehmen. Es ist zu beachten, dass die Literaturangaben in anderen Ländern häufig einem anderen System als dem hier vorgeschlagenen folgen; dann muss eine entsprechende Anpassung erfolgen.*

(31) Drake / Nigrini (2000) = Philip D. Drake und Mark J. Nigrini: Computer assisted analytical procedures using Benford's Law. In: Journal of Accounting Education, Vol. 18 (2000), pp. 127– 146.

*Jahrbücher gelten als Periodika, bei denen die Angabe des Herausgebers und des Erscheinungsortes unterbleiben kann; das Erscheinungsjahr, welches von der Jahrbuchbezeichnung abweichen kann, steht, wie sonst auch, beim Verfasser:*

(32) Herzig (1986) = Norbert Herzig: Rückstellungen für Verbindlichkeiten aus Arbeitsverhältnissen. In: Steuerberater-Jahrbuch 1985/86; S. 61-112.

#### *Vorschlag zum Zitieren von Einzelbeiträgen innerhalb einer dokumentierten Diskussion:*

(33) Eisenach (1979) = Manfred Eisenach: [Beiträge zum] Meinungs-spiegel [zu: Teilsteuerrechnung als Grundlage betrieblicher Entscheidungen]. In: Betriebswirtschaftliche Forschung und Praxis, 31. Jg. (1979), S. 368-369, 372-373, 375-376, 377 und 379.

#### *Für den Fall des Zitierens (ausnahmsweise!) von Praktiker-Loseblattzeitschriften ein Beispiel:*

(34) Hennig / Esquivias (1999) = Norbert Hennig und Sixto S. Esquivias IV: Steuerreformgesetz auf den Philippinen. In: Internationale Wirtschafts-Briefe, Fach 6, Gruppe 2, S. 41-58 = Jg. 1999, S. 85-102.

#### *Abschließend ein Beispiel für Quellen aus dem Internet:*

(35) Siegel (2001) = Theodor Siegel: Stellungnahme zu E-DRS 1a: Befreiender Konzernabschluss nach § 292a HGB: Goodwill und andere immaterielle Vermögenswerte des Anlagevermögens; 27.11.2001; http://www.standardsetter.de/drsc/docs/comments /001a/siegel.html (eingesehen am 14.1.2003).

## <span id="page-43-0"></span>**Anlage 5: Muster für den Kopf eines Thesenpapiers**

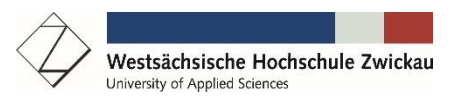

# SEMINAR: "AKTUELLE FRAGEN DER BILANZIERUNG UND BESTEUERUNG"

Seminarsitzung am 10.10.2019 Seminarleiter: Professor Dr. habil. Helfried Labrenz

#### Thesenpapier zum Thema: **"Konzeption zur Behandlung latenter Steuern"**

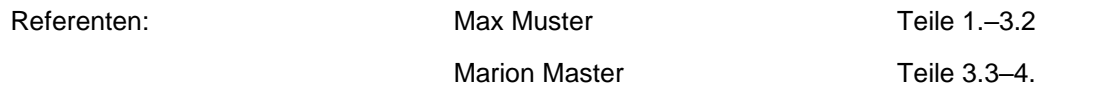

#### **Gliederung**

- 1. Problemstellung
- 2. Steuerbilanzpolitik und Gewinnmaximierung
	- 2.1 Kontroverse Planungsmaximen
	- 2.2 Ableitung der relevanten Zielfunktion
- 3. Verfahren zur Optimierung des Steuerbilanzausweises
	- 3.1 Prämissen für ein Grundmodell der Optimierung
	- 3.2 Das Verfahren im Grundmodell
		- 3.2.1 Durchgehend konstanter Grenzsteuersatz
		- 3.2.2 Bereichsweise konstante und progressive Grenzsteuersätze
	- 3.3 Modifikationen bei Aufhebung von Prämissen
		- 3.3.1 Beschränkungen in der Aufteilbarkeit des Gesamtgewinns
		- 3.3.2 Mehrfache Besteuerung
- 4. Ergebnis und Ausblick auf weitere Probleme

#### **Thesen:**

[Die nachfolgenden Thesen dienen zur kritischen Diskussion und geben nicht unbedingt die Ansicht der Referenten, des Betreuers oder des Seminarleiters wieder!]

- I. These 1
- II. These 2
- III. These 3

#### **Literatur:**

Krimpmann, Andreas: Latente Steuern in der Praxis: Ermittlung, Bewertung, Bilanzierung. nach BilMoG und IFRS; Freiburg 2010. Hier: S. x–x.

# <span id="page-45-0"></span>**Anlage 6: Beurteilungsbogen für die Seminarpräsentation**

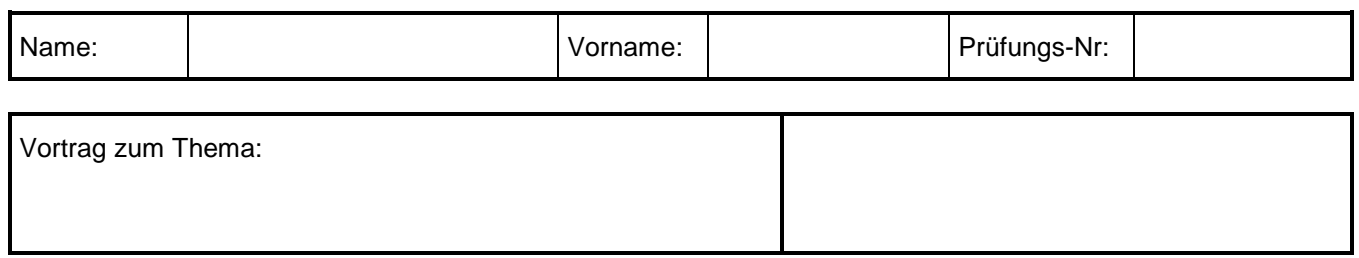

#### **(1) Vortragsfolien:**

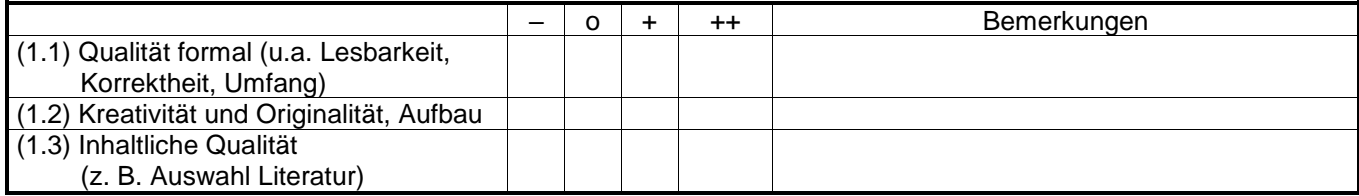

#### **(2) Vortragsstil:**

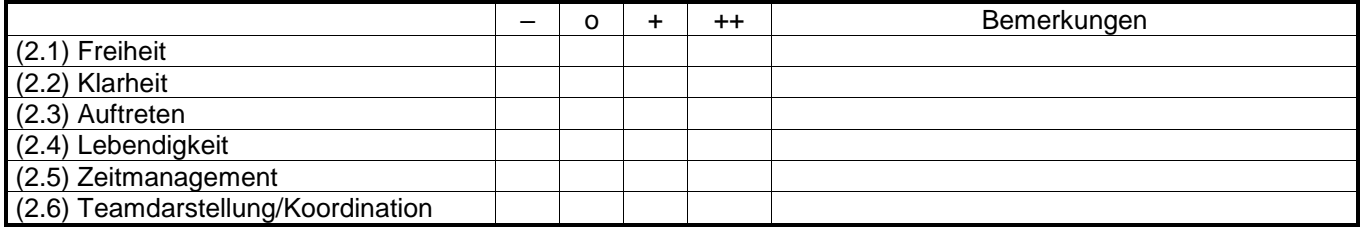

#### **(3) Einbeziehung / Didaktik:**

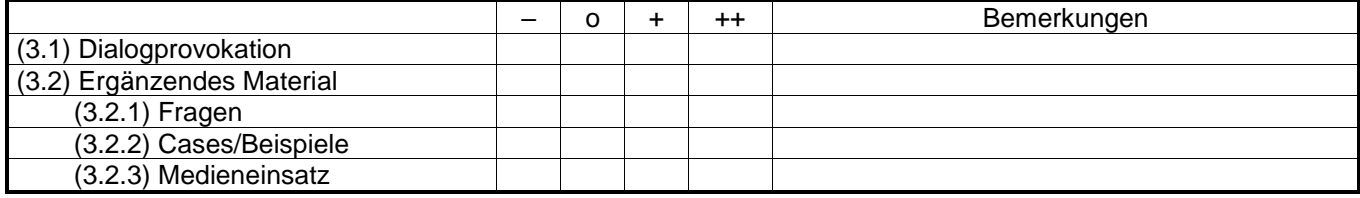

#### **(4) Diskussionsqualität:**

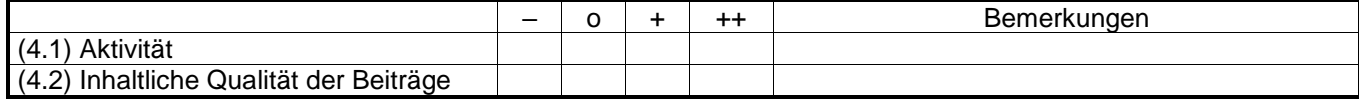

#### **(5) Zusammenfassende Beurteilung:**

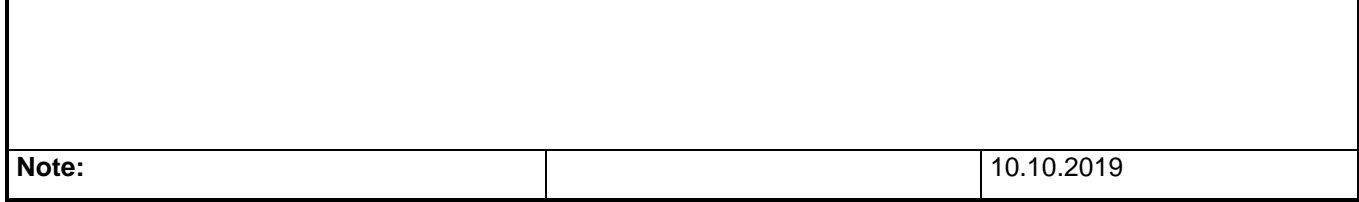

Professor. Dr. habil. Helfried Labrenz

# <span id="page-46-0"></span>**Anlage 7: Beurteilungsbogen für Seminar- / Bachelor- / und Masterarbeiten**

#### **Professor Dr. habil. Helfried Labrenz** Professur für ABWL, insb. Betriebliches Rechnungswesen

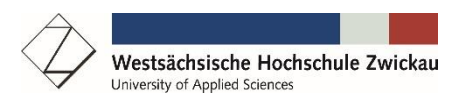

# Beurteilung der Seminararbeit von Herrn/Frau

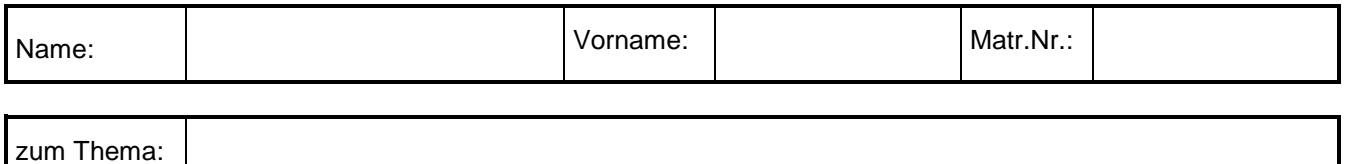

#### **(1) Inhaltliche Kritik:**

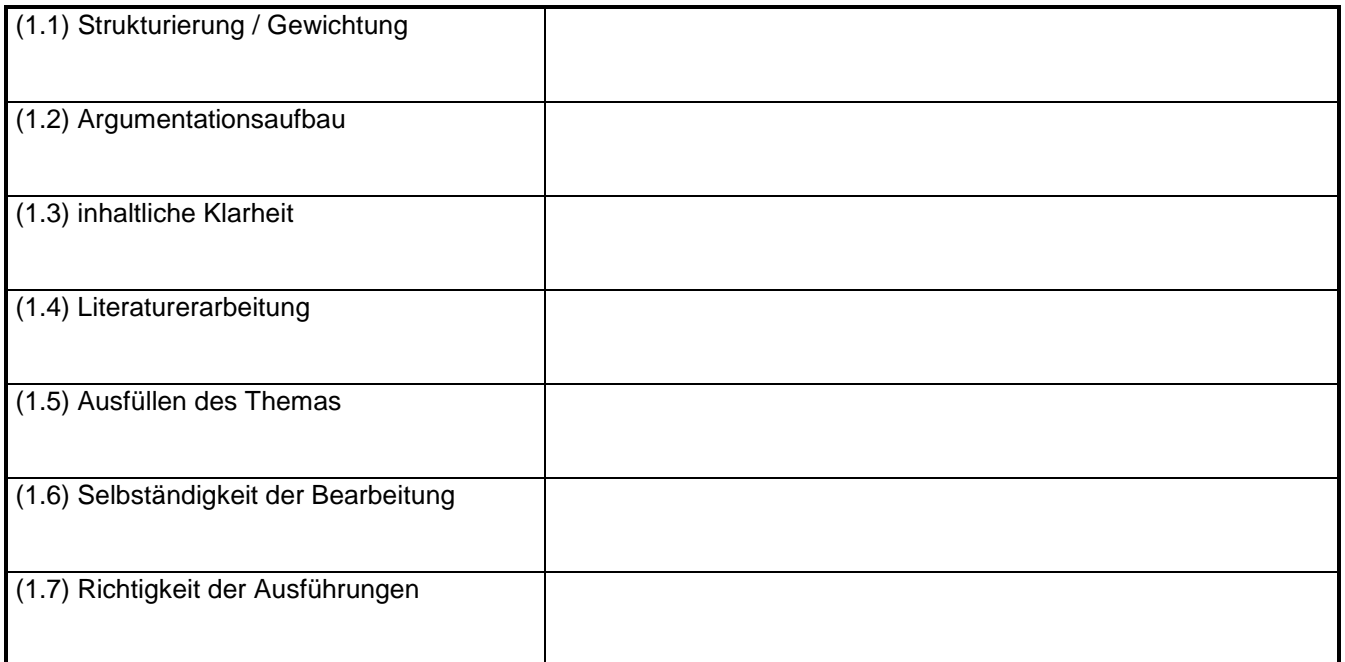

#### **(2) Verarbeitungsmängel:** *Keine Nennenswert Gravierend*

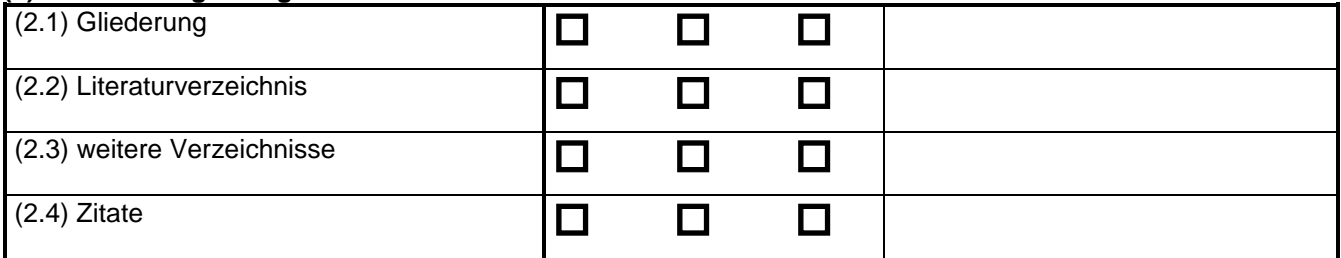

## **(3) Mängel schriftliche Ausführung:** Keiner

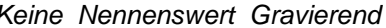

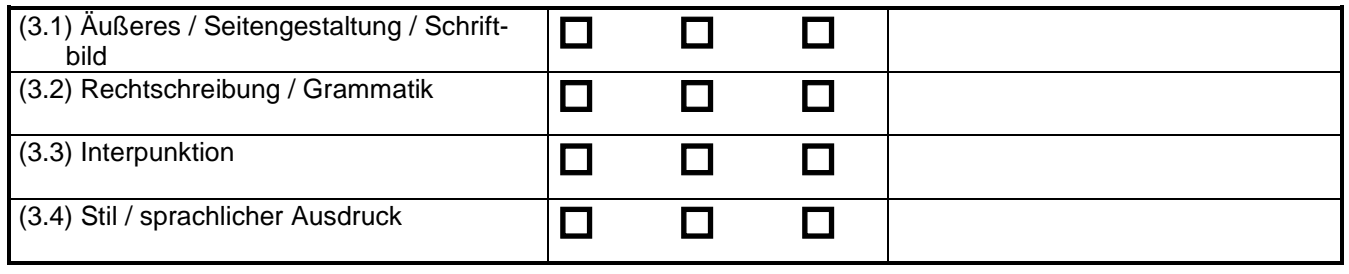

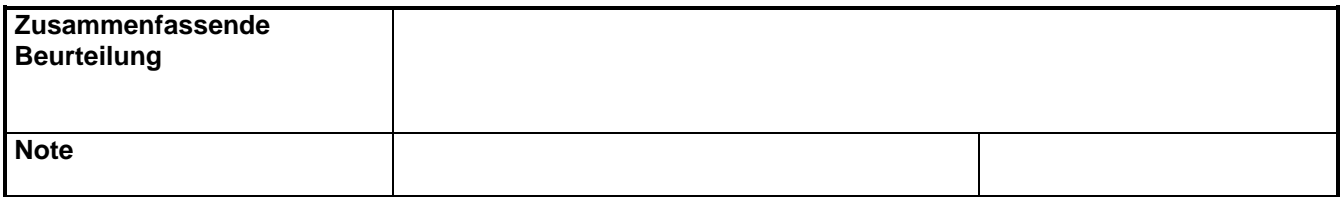

Professor Dr. habil. Helfried Labrenz

## <span id="page-48-0"></span>**L i t e r a t u r h i n w e i s e**

Axel Bänsch und Dorothea Alewell:

Wissenschaftliches Arbeiten: Seminar- und Diplomarbeit; 10. Auflage; München / Wien 2009

Kristina Folz, Detlef Jürgen Brauner:

Studi-SOS Bachelor- und Masterarbeit: Erste Hilfe fürs wissenschaftliche Arbeiten; 2. Auflage; Sternenfels 2016

Hans Corsten und Joachim Deppe: Wie präsentiert man eine Seminararbeit? In: Das Wirtschaftsstudium, 32. Jg. (2003), Nr. 3, S. I–III.

Joachim Deppe:

Die Technik des Referierens wissenschaftlicher Hausarbeiten in Übung und Seminar. In: Wirtschaftswissenschaftliches Studium, 14. Jg. (1985), S. 313–317.

Erwin Dichtl:

Deutsch für Ökonomen: Lehrbeispiele für Sprachbeflissene; München 1996

Andreas Kaiser:

Anleitung zur Anfertigung einer wirtschaftswissenschaftlichen Diplomarbeit. In: Wirtschaftswissenschaftliches Studium, 7. Jg. (1978), S. 35–38 und 83–88.

#### Christine Stickel-Wolf und Joachim Wolf:

Wissenschaftliches Arbeiten und Lerntechniken: Erfolgreich studieren – gewusst wie! 9. Auflage; Wiesbaden 2019

Manuel René Theisen:

Wissenschaftliches Arbeiten: Erfolgreich bei Bachelor- und Masterarbeit; 17. Auflage; München 2017

Manuel René Theisen:

ABC des wissenschaftlichen Arbeitens: Erfolgreich in Schule, Studium und Beruf; 3. Auflage; München 2006